# **gnpy Documentation**

**Telecom InfraProject - OOPT PSE Group**

**Jun 02, 2021**

# **CONTENTS**

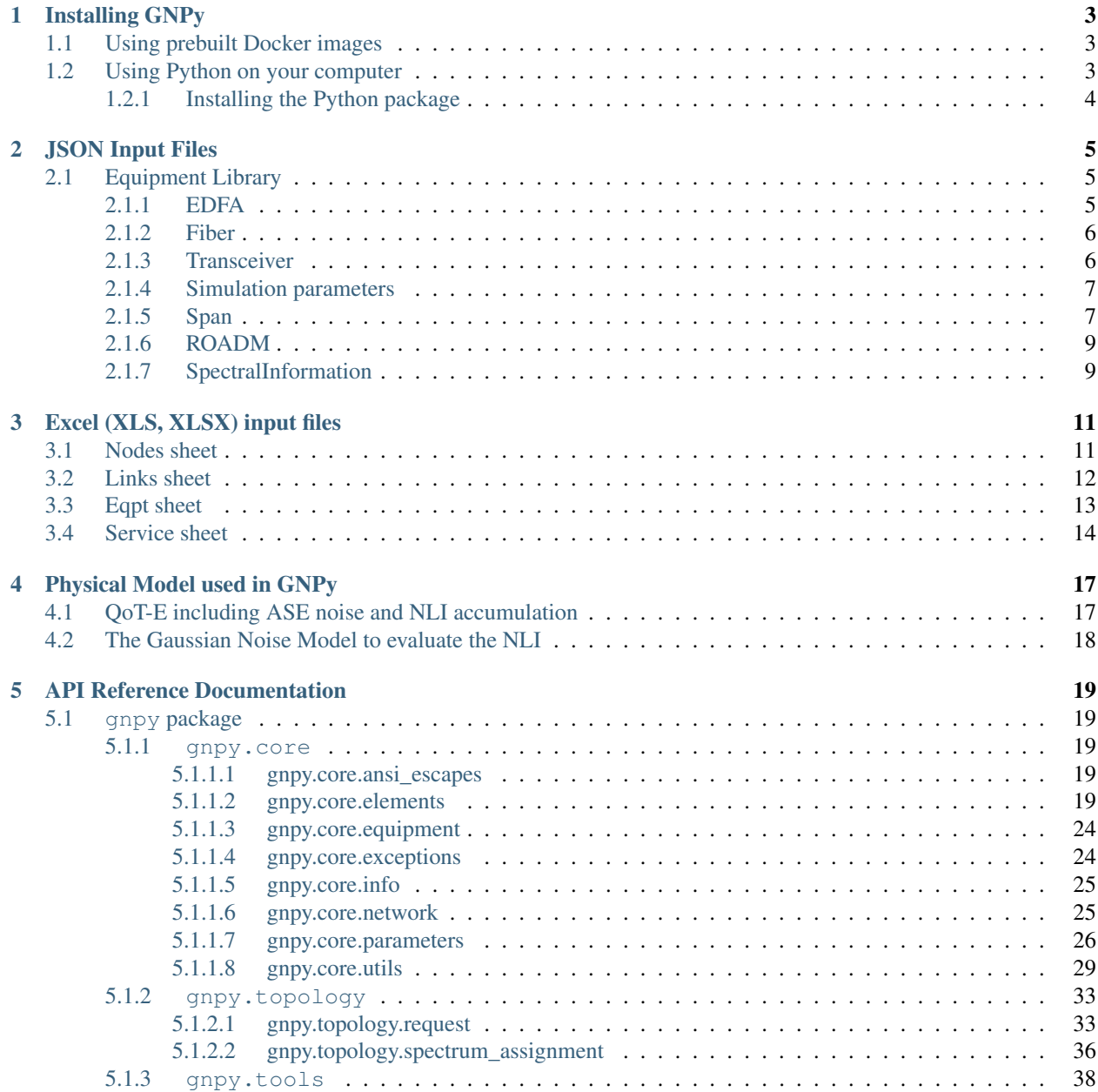

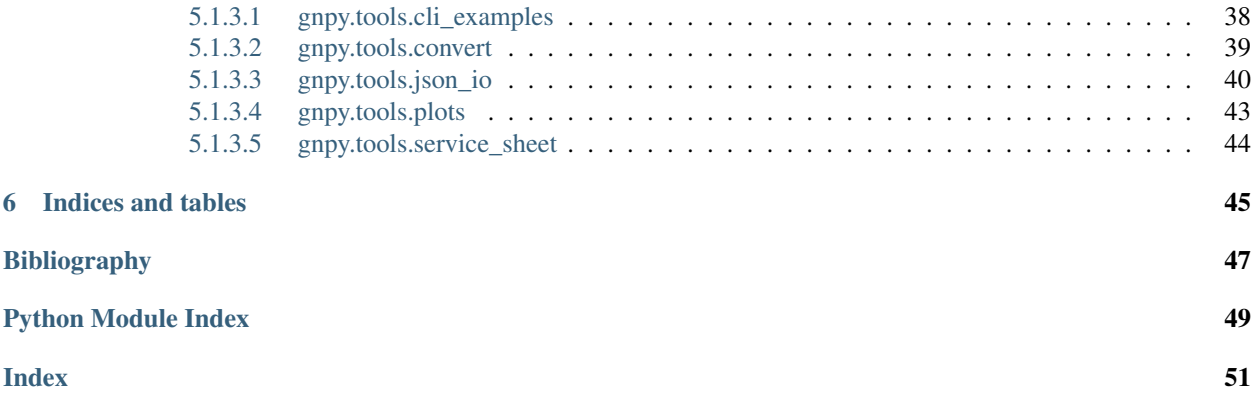

[GNPy](http://github.com/telecominfraproject/gnpy) is an open-source, community-developed library for building route planning and optimization tools in realworld mesh optical networks. It is based on the Gaussian Noise Model.

# **CHAPTER**

# **INSTALLING GNPY**

<span id="page-6-0"></span>There are several methods on how to obtain GNPy. The easiest option for a non-developer is probably going via our *[Docker images](#page-6-1)*. Developers are encouraged to install the *[Python package in the same way as any other Python](#page-7-0) [package](#page-7-0)*. Note that this needs a *[working installation of Python](#page-6-2)*, for example *[via Anaconda](#page-6-3)*.

# <span id="page-6-1"></span>**1.1 Using prebuilt Docker images**

Our [Docker images](https://hub.docker.com/r/telecominfraproject/oopt-gnpy) contain everything needed to run all examples from this guide. Docker transparently fetches the image over the network upon first use. On Linux and Mac, run:

```
$ docker run -it --rm --volume $(pwd):/shared telecominfraproject/oopt-gnpy
root@bea050f186f7:/shared/example-data#
```
On Windows, launch from Powershell as:

```
PS C:\> docker run -it --rm --volume ${PWD}:/shared telecominfraproject/oopt-gnpy
root@89784e577d44:/shared/example-data#
```
In both cases, a directory named example-data/ will appear in your current working directory. GNPy automaticallly populates it with example files from the current release. Remove that directory if you want to start from scratch.

# <span id="page-6-2"></span>**1.2 Using Python on your computer**

Note: *gnpy* supports Python 3 only. Python 2 is not supported. *gnpy* requires Python 3.6

Note: the *gnpy* maintainers strongly recommend the use of Anaconda for managing dependencies.

It is recommended that you use a "virtual environment" when installing *gnpy*. Do not install *gnpy* on your system Python.

<span id="page-6-3"></span>We recommend the use of the [Anaconda Python distribution](https://www.anaconda.com/download) which comes with many scientific computing dependencies pre-installed. Anaconda creates a base "virtual environment" for you automatically. You can also create and manage your conda "virtual environments" yourself (see: [https://conda.io/docs/user-guide/tasks/manage-environments.](https://conda.io/docs/user-guide/tasks/manage-environments.html) [html\)](https://conda.io/docs/user-guide/tasks/manage-environments.html)

To activate your Anaconda virtual environment, you may need to do the following:

```
$ source /path/to/anaconda/bin/activate # activate Anaconda base environment
(base) $ $ \uparrow $ \uparrow h \uparrow hote the change to the prompt
```
You can check which Anaconda environment you are using with:

```
(base) $ conda env list \qquad # list all environments
# conda environments:
#
base * /src/install/anaconda3
(base) $ echo $CONDA_DEFAULT_ENV # show default environment
base
```
You can check your version of Python with the following. If you are using Anaconda's Python 3, you should see similar output as below. Your results may be slightly different depending on your Anaconda installation path and the exact version of Python you are using.

```
$ which python # check which Python executable is used
/path/to/anaconda/bin/python
$ python -V # check your Python version
Python 3.6.5 :: Anaconda, Inc.
```
# <span id="page-7-0"></span>**1.2.1 Installing the Python package**

From within your Anaconda Python 3 environment, you can clone the master branch of the *gnpy* repo and install it with:

```
$ git clone https://github.com/Telecominfraproject/oopt-gnpy # clone the repo
$ cd oopt-gnpy
$ python setup.py develop
```
To test that *gnpy* was successfully installed, you can run this command. If it executes without a ModuleNotFoundError, you have successfully installed *gnpy*.

```
$ python -c 'import gnpy' # attempt to import gnpy
$ pytest # run tests
```
# **CHAPTER**

# **JSON INPUT FILES**

<span id="page-8-0"></span>GNPy uses a set of JSON files for modeling the network. Some data (such as network topology or the service requests) can be also passed via *[XLS files](#page-17-0)*.

# <span id="page-8-1"></span>**2.1 Equipment Library**

Design and transmission parameters are defined in a dedicated json file. By default, this information is read from [gnpy/example-data/eqpt\\_config.json.](gnpy/example-data/eqpt_config.json) This file defines the equipment libraries that can be customized (EDFAs, fibers, and transceivers).

It also defines the simulation parameters (spans, ROADMs, and the spectral information to transmit.)

# <span id="page-8-2"></span>**2.1.1 EDFA**

The EDFA equipment library is a list of supported amplifiers. New amplifiers can be added and existing ones removed. Three different noise models are available:

- 1. 'type\_def': 'variable\_gain' is a simplified model simulating a 2-coil EDFA with internal, input and output VOAs. The NF vs gain response is calculated accordingly based on the input parameters:  $n f_{min}$ , nf\_max, and gain\_flatmax. It is not a simple interpolation but a 2-stage NF calculation.
- 2. 'type\_def': 'fixed\_gain' is a fixed gain model. *NF == Cte == nf0* if *gain\_min < gain < gain\_flatmax*
- 3. 'type\_def': None is an advanced model. A detailed JSON configuration file is required (by default [gnpy/](gnpy/example-data/std_medium_gain_advanced_config.json) [example-data/std\\_medium\\_gain\\_advanced\\_config.json\)](gnpy/example-data/std_medium_gain_advanced_config.json). It uses a 3rd order polynomial where  $NF = f(gain)$ ,  $NF$ \_ripple = f(frequency), gain\_ripple = f(frequency), N-array dgt = f(frequency). Compared to the previous models, NF ripple and gain ripple are modelled.

For all amplifier models:

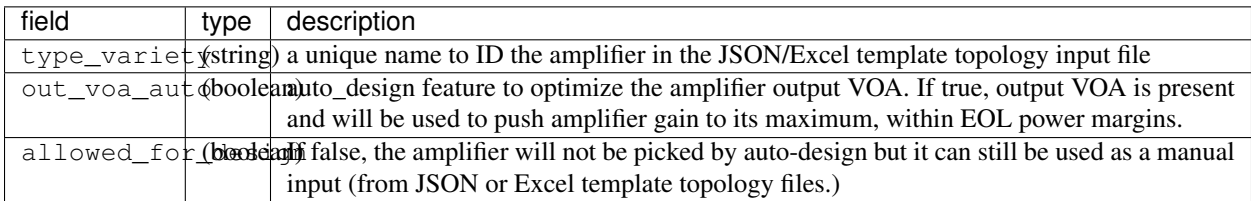

# <span id="page-9-0"></span>**2.1.2 Fiber**

The fiber library currently describes SSMF and NZDF but additional fiber types can be entered by the user following the same model:

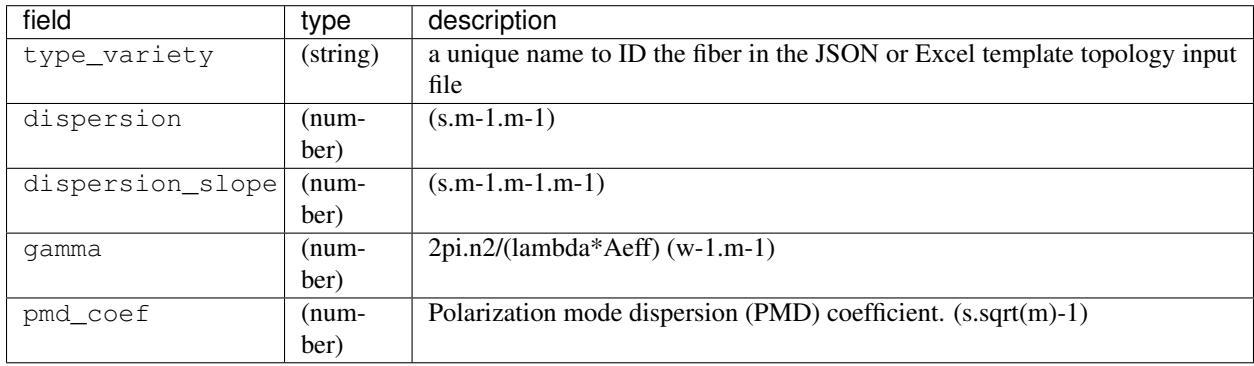

# <span id="page-9-1"></span>**2.1.3 Transceiver**

The transceiver equipment library is a list of supported transceivers. New transceivers can be added and existing ones removed at will by the user. It is used to determine the service list path feasibility when running the [path\\_request\\_run.py routine.](gnpy/example-data/path_request_run.py)

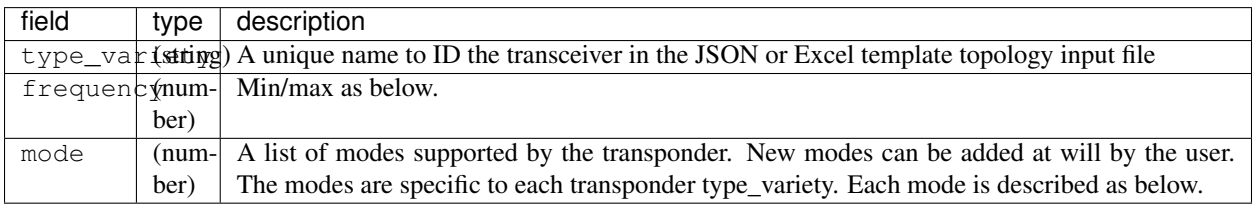

The modes are defined as follows:

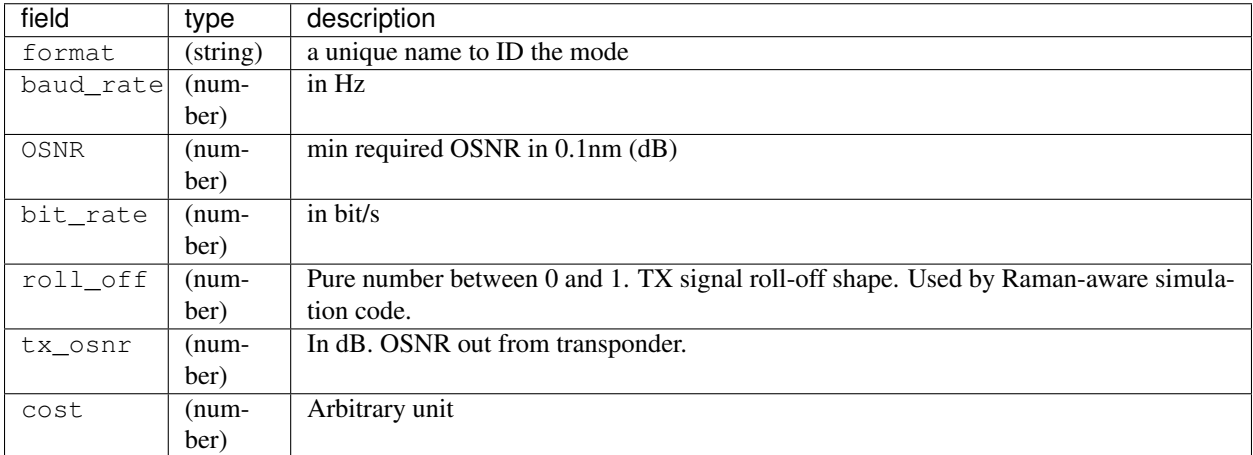

# <span id="page-10-0"></span>**2.1.4 Simulation parameters**

Auto-design automatically creates EDFA amplifier network elements when they are missing, after a fiber, or between a ROADM and a fiber. This auto-design functionality can be manually and locally deactivated by introducing a Fused network element after a Fiber or a Roadm that doesn't need amplification. The amplifier is chosen in the EDFA list of the equipment library based on gain, power, and NF criteria. Only the EDFA that are marked 'allowed\_for\_design': true are considered.

For amplifiers defined in the topology JSON input but whose  $qain = 0$  (placeholder), auto-design will set its gain automatically: see power\_mode in the Spans library to find out how the gain is calculated.

# <span id="page-10-1"></span>**2.1.5 Span**

Span configuration is not a list (which may change in later releases) and the user can only modify the value of existing parameters:

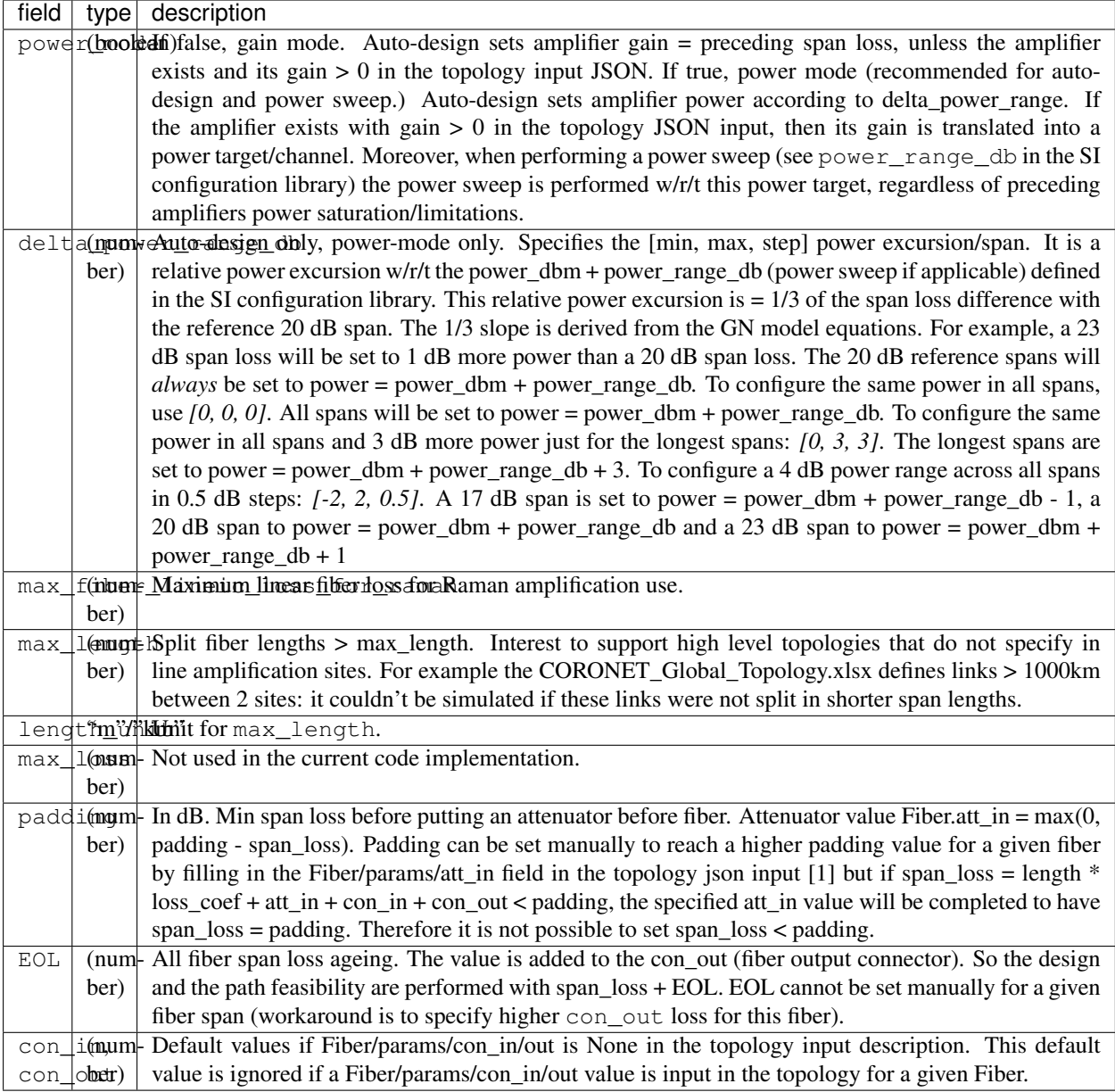

```
{
    "uid": "fiber (A1->A2)",
    "type": "Fiber",
    "type_variety": "SSMF",
   "params":
   {
         "length": 120.0,
         "loss_coef": 0.2,
         "length_units": "km",
         "att_in": 0,
         "con_in": 0,
         "con_out": 0
   }
```
}

# <span id="page-12-0"></span>**2.1.6 ROADM**

The user can only modify the value of existing parameters:

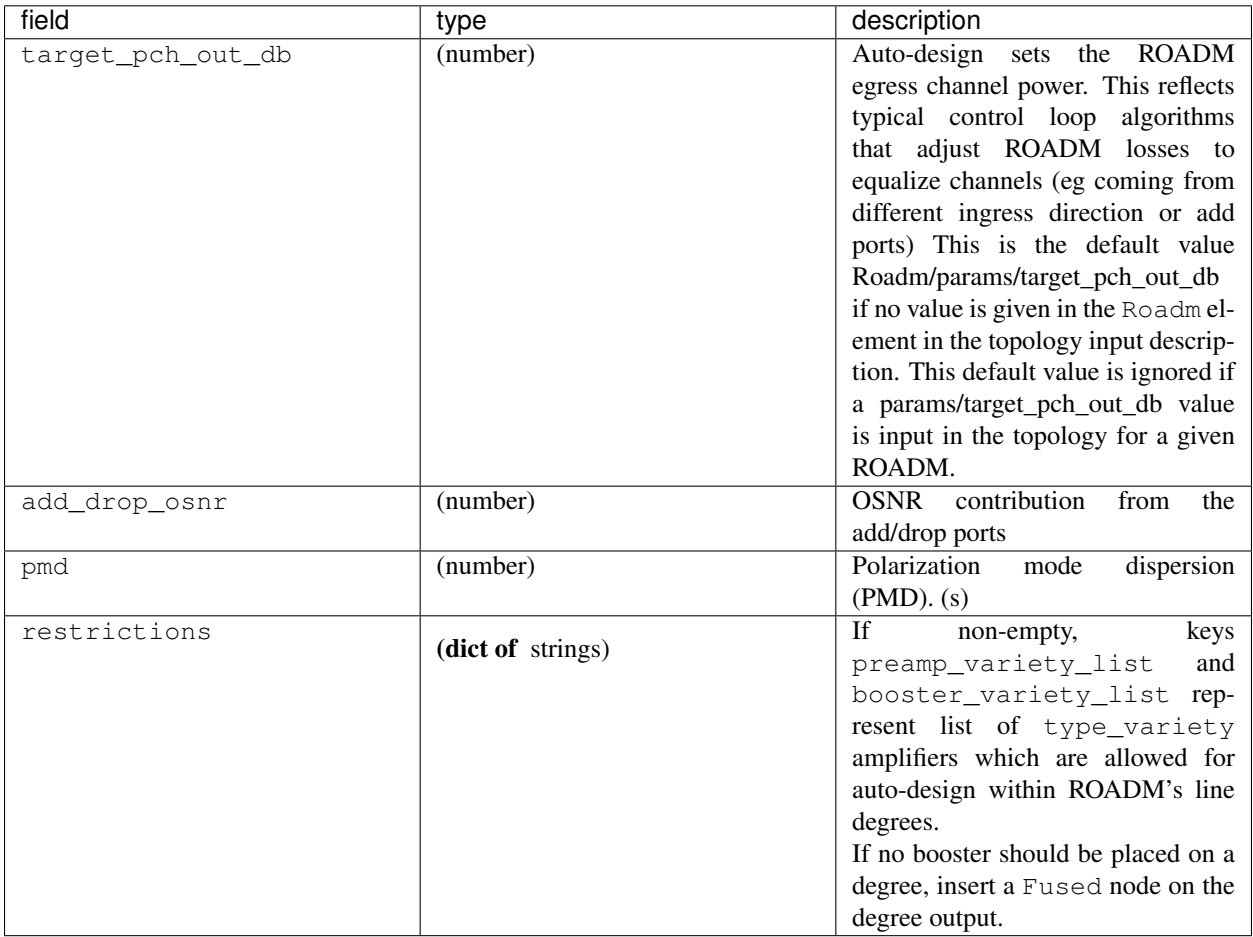

# <span id="page-12-1"></span>**2.1.7 SpectralInformation**

The user can only modify the value of existing parameters. It defines a spectrum of N identical carriers. While the code libraries allow for different carriers and power levels, the current user parametrization only allows one carrier type and one power/channel definition.

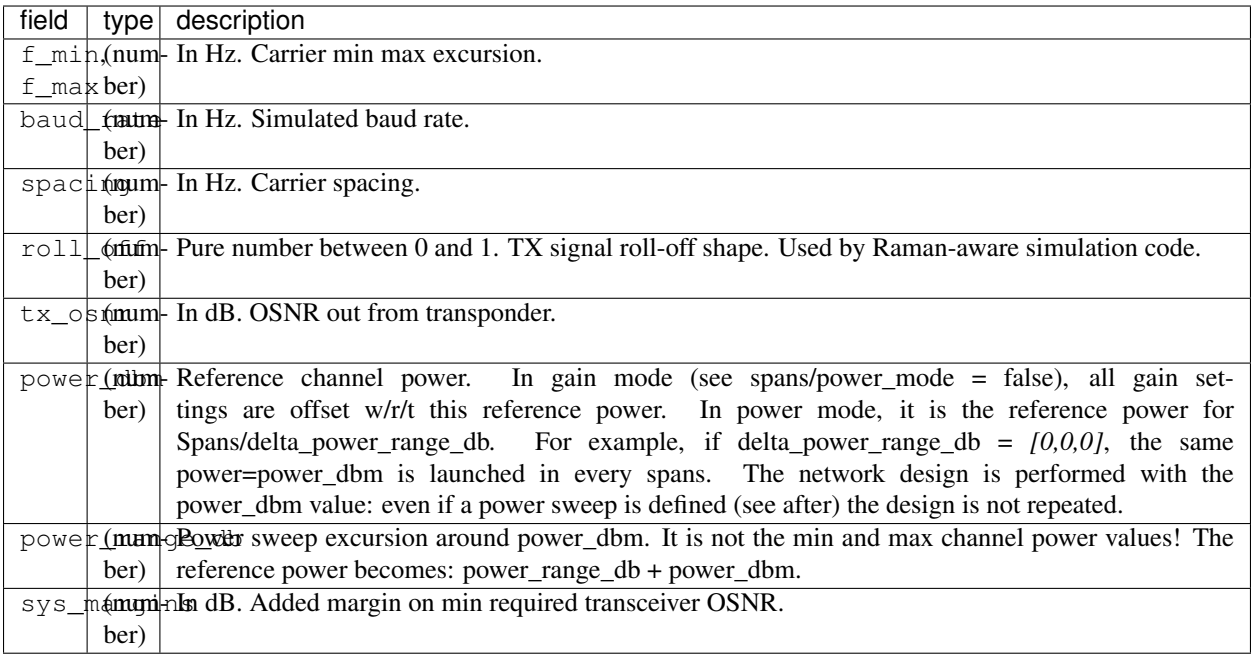

# **CHAPTER**

# **THREE**

# **EXCEL (XLS, XLSX) INPUT FILES**

<span id="page-14-0"></span>gnpy-transmission-example gives the possibility to use an excel input file instead of a json file. The program then will generate the corresponding json file for you.

The file named 'meshTopologyExampleV2.xls' is an example.

In order to work the excel file MUST contain at least 2 sheets:

- Nodes
- Links

(In progress) The File MAY contain an additional sheet:

- Eqt
- Service

# <span id="page-14-1"></span>**3.1 Nodes sheet**

Nodes sheet contains nine columns. Each line represents a 'node' (ROADM site or an in line amplifier site ILA or a Fused):

City (Mandatory) ; State ; Country ; Region ; Latitude ; Longitude ; Type

• City is used for the name of a node of the graph. It accepts letters, numbers, underscore, dash, blank... (not exhaustive). The user may want to avoid commas for future CSV exports.

### City name MUST be unique

- Type is not mandatory.
	- If not filled, it will be interpreted as an 'ILA' site if node degree is 2 and as a ROADM otherwise.
	- If filled, it can take "ROADM", "FUSED" or "ILA" values. If another string is used, it will be considered as not filled. FUSED means that ingress and egress spans will be fused together.
- *State*, *Country*, *Region* are not mandatory. "Region" is a holdover from the CORONET topology reference file [CORONET\\_Global\\_Topology.xlsx.](gnpy/example-data/CORONET_Global_Topology.xlsx) CORONET separates its network into geographical regions (Europe, Asia, Continental US.) This information is not used by gnpy.
- *Longitude*, *Latitude* are not mandatory. If filled they should contain numbers.
- Booster\_restriction and Preamp\_restriction are not mandatory. If used, they must contain one or several amplifier type\_variety names separated by ' | '. This information is used to restrict types of amplifiers used in a ROADM node during autodesign. If a ROADM booster or preamp is already specified in the Eqpt sheet , the field is ignored. The field is also ignored if the node is not a ROADM node.

There MUST NOT be empty line(s) between two nodes lines

# <span id="page-15-0"></span>**3.2 Links sheet**

Links sheet must contain sixteen columns:

```
<-- east cable from a to z
  ˓→ --> <-- west from z to -->
NodeA ; NodeZ ; Distance km ; Fiber type ; Lineic att ; Con_in ; Con_out ; PMD ; _
˓→Cable Id ; Distance km ; Fiber type ; Lineic att ; Con_in ; Con_out ; PMD ; Cable Id
```
Links sheets MUST contain all links between nodes defined in Nodes sheet. Each line represents a 'bidir link' between two nodes. The two directions are represented on a single line with "east cable from a to z" fields and "west from z to a" fields. Values for 'a to z' may be different from values from 'z to a'. Since both direction of a bidir 'a-z' link are described on the same line (east and west), 'z to a' direction MUST NOT be repeated in a different line. If repeated, it will generate another parrallel bidir link between the same end nodes.

Parameters for "east cable from a to z" and "west from z to a" are detailed in 2x7 columns. If not filled, "west from z to a" is copied from "east cable from a to z".

For example, a line filled with:

node6 ; node3 ; 80 ; SSMF ; 0.2 ; 0.5 ; 0.5 ; 0.1 ; cableB ; ; ; 0.21 ; 0.2 ; ; ;

will generate a unidir fiber span from node6 to node3 with:

[node6 node3 80 SSMF 0.2 0.5 0.5 0.1 cableB]

and a fiber span from node3 to node6:

[node6 node3 80 SSMF 0.21 0.2 0.5 0.1 cableB] attributes.

- **NodeA** and **NodeZ** are Mandatory. They are the two endpoints of the link. They MUST contain a node name from the City names listed in Nodes sheet.
- Distance km is not mandatory. It is the link length.
	- If filled it MUST contain numbers. If empty it is replaced by a default "80" km value.
	- If value is below 150 km, it is considered as a single (bidirectional) fiber span.
	- If value is over 150 km the *gnpy-transmission-example`* program will automatically suppose that intermediate span description are required and will generate fiber spans elements with " $1$ "," $2$ ", ... trailing strings which are not visible in the json output. The reason for the splitting is that current edfa usually do not support large span loss. The current assumption is that links larger than 150km will require intermediate amplification. This value will be revisited when Raman amplification is added"
- Fiber type is not mandatory.

If filled it must contain types listed in [eqpt\\_config.json](gnpy/example-data/eqpt_config.json) in "Fiber" list "type\_variety". If not filled it takes "SSMF" as default value.

• Lineic att is not mandatory.

It is the lineic attenuation expressed in dB/km. If filled it must contain positive numbers. If not filled it takes "0.2" dB/km value

• *Con\_in*, *Con\_out* are not mandatory.

They are the connector loss in dB at ingress and egress of the fiber spans. If filled they must contain positive numbers. If not filled they take "0.5" dB default value.

• *PMD* is not mandatory and and is not used yet.

It is the PMD value of the link in ps. If filled they must contain positive numbers. If not filled, it takes "0.1" ps value.

• *Cable Id* is not mandatory. If filled they must contain strings with the same constraint as "City" names. Its value is used to differenate links having the same end points. In this case different Id should be used. Cable Ids are not meant to be unique in general.

(in progress)

# <span id="page-16-0"></span>**3.3 Eqpt sheet**

Eqt sheet is optional. It lists the amplifiers types and characteristics on each degree of the *Node A* line. Eqpt sheet must contain twelve columns:

```
<-- east cable from a to z --> <--
→west from z to a -->
Node A ; Node Z ; amp type ; att_in ; amp gain ; tilt ; att_out ; delta_p ; amp type ;
˓→ att_in ; amp gain ; tilt ; att_out ; delta_p
```
If the sheet is present, it MUST have as many lines as egress directions of ROADMs defined in Links Sheet.

For example, consider the following list of links (A,B and C being a ROADM and amp# ILAs)

 $A - amp1$  $amp1 - amp2$ Amp2 - B  $A - amp3$ amp3 - C

### then Eqpt sheet should contain:

- one line for each ILAs: amp1, amp2, amp3
- one line for each degree 1 ROADMs B and C
- two lines for ROADM A which is a degree 2 ROADM

 $A - amp1$  $amp1 - amp2$ Amp2 - B  $A - amp3$  $amp3 - C$  $B - amp2$  $C - amp3$ 

In case you already have filled Nodes and Links sheets [create\\_eqpt\\_sheet.py](gnpy/example-data/create_eqpt_sheet.py) can be used to automatically create a template for the mandatory entries of the list.

```
$ cd $(gnpy-example-data)
$ python create_eqpt_sheet.py meshTopologyExampleV2.xls
```
This generates a text file meshTopologyExampleV2\_eqt\_sheet.txt whose content can be directly copied into the Eqt sheet of the excel file. The user then can fill the values in the rest of the columns.

- **Node A** is mandatory. It is the name of the node (as listed in Nodes sheet). If Node A is a 'ROADM' (Type attribute in sheet Node), its number of occurence must be equal to its degree. If Node A is an 'ILA' it should appear only once.
- Node Z is mandatory. It is the egress direction from the *Node A* site. Multiple Links between the same Node A and NodeZ is not supported.
- amp type is not mandatory. If filled it must contain types listed in [eqpt\\_config.json](gnpy/example-data/eqpt_config.json) in "Edfa" list "type\_variety". If not filled it takes "std\_medium\_gain" as default value. If filled with fused, a fused element with 0.0 dB loss will be placed instead of an amplifier. This might be used to avoid booster amplifier on a ROADM direction.
- amp\_gain is not mandatory. It is the value to be set on the amplifier (in dB). If not filled, it will be determined with design rules in the convert.py file. If filled, it must contain positive numbers.
- *att\_in* and *att\_out* are not mandatory and are not used yet. They are the value of the attenuator at input and output of amplifier (in dB). If filled they must contain positive numbers.
- *tilt* –TODO–
- delta\_p, in dBm, is not mandatory. If filled it is used to set the output target power per channel at the output of the amplifier, if power mode is True. The output power is then set to power dbm + delta power.

# to be completed #

(in progress)

# <span id="page-17-0"></span>**3.4 Service sheet**

Service sheet is optional. It lists the services for which path and feasibility must be computed with gnpy-path\_request.

Service sheet must contain 11 columns:

```
route id ; Source ; Destination ; TRX type ; Mode ; System: spacing ; System: input
˓→power (dBm) ; System: nb of channels ; routing: disjoint from ; routing: path ;
˓→routing: is loose?
```
- route id is mandatory. It must be unique. It is the identifier of the request. It can be an integer or a string (do not use blank or dash or coma)
- Source is mandatory. It is the name of the source node (as listed in Nodes sheet). Source MUST be a ROADM node. (TODO: relax this and accept trx entries)
- Destination is mandatory. It is the name of the destination node (as listed in Nodes sheet). Source MUST be a ROADM node. (TODO: relax this and accept trx entries)
- TRX type is mandatory. They are the variety type and selected mode of the transceiver to be used for the propagation simulation. These modes MUST be defined in the equipment library. The format of the mode is used as the name of the mode. (TODO: maybe add another mode id on Transceiver library ?). In particular the mode selection defines the channel baudrate to be used for the propagation simulation.
- mode is optional. If not specified, the program will search for the mode of the defined transponder with the highest baudrate fitting within the spacing value.
- System: spacing is mandatory. Spacing is the channel spacing defined in GHz difined for the feasibility propagation simulation, assuming system full load.
- System: input power (dBm); System: nb of channels are optional input defining the system parameters for the propagation simulation.

– input power is the channel optical input power in dBm

- nb of channels is the number of channels to be used for the simulation.
- routing: disjoint from ; routing: path ; routing: is loose? are optional.
	- disjoint from: identifies the requests from which this request must be disjoint. If filled it must contain request ids separated by ' | '
	- path: is the set of ROADM nodes that must be used by the path. It must contain the list of ROADM names that the path must cross. TODO : only ROADM nodes are accepted in this release. Relax this with any type of nodes. If filled it must contain ROADM ids separated by ' | '. Exact names are required.
	- is loose? 'no' value means that the list of nodes should be strictly followed, while any other value means that the constraint may be relaxed if the node is not reachable.
- path bandwidth is mandatory. It is the amount of capacity required between source and destination in Gbit/s. Value should be positive (non zero). It is used to compute the amount of required spectrum for the service.

**CHAPTER**

# **PHYSICAL MODEL USED IN GNPY**

# <span id="page-20-1"></span><span id="page-20-0"></span>**4.1 QoT-E including ASE noise and NLI accumulation**

The operations of PSE simulative framework are based on the capability to estimate the QoT of one or more channels operating lightpaths over a given network route. For backbone transport networks, we can suppose that transceivers are operating polarization-division-multiplexed multilevel modulation formats with DSP-based coherent receivers, including equalization. For the optical links, we focus on state-ofthe-art amplified and uncompensated fiber links, connecting network nodes including ROADMs, where add and drop operations on data traffic are performed. In such a transmission scenario, it is well accepted [\[VRS+16\]](#page-51-0)[\[BSR+12\]](#page-50-1)[\[CCB+05\]](#page-50-2)[\[ME06\]](#page-51-1)[\[SF11\]](#page-51-2)[\[JK04\]](#page-51-3)[\[DFMS04\]](#page-50-3)[\[SB11\]](#page-51-4)[\[SFP12\]](#page-51-5)[\[PBC+02\]](#page-51-6)[\[DFMS16\]](#page-50-4)[\[PCC+06\]](#page-51-7)[\[Sav05\]](#page-51-8)[\[BBS13\]](#page-50-5)[\[JA01\]](#page-51-9) to assume that transmission performances are limited by the amplified spontaneous emission (ASE) noise generated by optical amplifiers and and by nonlinear propagation effects: accumulation of a Gaussian disturbance defined as nonlinear interference (NLI) and generation of phase noise. State-of-the-art DSP in commercial transceivers are typically able to compensate for most of the phase noise through carrier-phase estimator (CPE) algorithms, for modulation formats with cardinality up to 16, per polarization state [\[PJ01\]](#page-51-10)[\[SLEF+15\]](#page-51-11)[\[FME+16\]](#page-50-6). So, for backbone networks covering medium-to-wide geographical areas, we can suppose that propagation is limited by the accumulation of two Gaussian disturbances: the ASE noise and the NLI. Additional impairments such as filtering effects introduced by ROADMs can be considered as additional equivalent power penalties depending on the ratio between the channel bandwidth and the ROADMs filters and the number of traversed ROADMs (hops) of the route under analysis. Modeling the two major sources of impairments as Gaussian disturbances, and being the receivers *coherent*, the unique QoT parameter determining the bit error rate (BER) for the considered transmission scenario is the generalized signal-to-noise ratio (SNR) defined as

$$
\text{SNR} = L_F \frac{P_{\text{ch}}}{P_{\text{ASE}} + P_{\text{NLI}}} = L_F \left( \frac{1}{\text{SNR}_{\text{LIN}}} + \frac{1}{\text{SNR}_{\text{NL}}} \right)^{-1}
$$

where  $P_{ch}$  is the channel power,  $P_{ASE}$  and  $P_{NLI}$  are the power levels of the disturbances in the channel bandwidth for ASE noise and NLI, respectively.  $L_F$  is a parameter assuming values smaller or equal than one that summarizes the equivalent power penalty loss such as filtering effects. Note that for state-of-the art equipment, filtering effects can be typically neglected over routes with few hops [\[RNR+01\]](#page-51-12)[\[FCBS06\]](#page-50-7).

To properly estimate  $P_{ch}$  and  $P_{ASE}$  the transmitted power at the beginning of the considered route must be known, and losses and amplifiers gain and noise figure, including their variation with frequency, must be characterized. So, the evaluation of SNR<sub>LIN</sub> *just* requires an accurate knowledge of equipment, which is not a trivial aspect, but it is not related to physical-model issues. For the evaluation of the NLI, several models have been proposed and validated in the technical literature [\[VRS+16\]](#page-51-0)[\[BSR+12\]](#page-50-1)[\[CCB+05\]](#page-50-2)[\[ME06\]](#page-51-1)[\[SF11\]](#page-51-2)[\[JK04\]](#page-51-3)[\[DFMS04\]](#page-50-3)[\[SB11\]](#page-51-4)[\[SFP12\]](#page-51-5)[\[PBC+02\]](#page-51-6)[\[DFMS16\]](#page-50-4)[\[PCC+06\]](#page-51-7)[\[Sav05\]](#page-51-8)[\[BBS13\]](#page-50-5)[\[JA01\]](#page-51-9). The decision about which model to test within the PSE activities was driven by requirements of the entire PSE framework:

i. the model must be *local*, i.e., related individually to each network element (i.e. fiber span) generating NLI, independently of preceding and subsequent elements; and ii. the related computational time must be compatible with interactive operations.

So, the choice fell on the Gaussian Noise (GN) model with incoherent accumulation of NLI over fiber spans [\[PBC+02\]](#page-51-6). We implemented both the exact GN-model evaluation of NLI based on a double integral (Eq. (11) of [\[PBC+02\]](#page-51-6)) and its analytical approximation (Eq. (120-121) of [\[PCC+06\]](#page-51-7)). We performed several validation analyses comparing results of the two implementations with split-step simulations over wide bandwidths [\[PCCC07\]](#page-51-13), and results clearly showed that for fiber types with chromatic dispersion roughly larger than 4 ps/nm/km, the analytical approximation ensures an excellent accuracy with a computational time compatible with real-time operations.

# <span id="page-21-0"></span>**4.2 The Gaussian Noise Model to evaluate the NLI**

As previously stated, fiber propagation of multilevel modulation formats relying on the polarization-divisionmultiplexing generates impairments that can be summarized as a disturbance called nonlinear interference (NLI), when exploiting a DSP-based coherent receiver, as in all state-of-the-art equipment. From a practical point of view, the NLI can be modeled as an additive Gaussian random process added by each fiber span, and whose strength depends on the cube of the input power spectral density and on the fiber-span parameters.

Since the introduction in the market in 2007 of the first transponder based on such a transmission technique, the scientific community has intensively worked to define the propagation behavior of such a trasnmission technique. First, the role of in-line chromatic dispersion compensation has been investigated, deducing that besides being not essential, it is indeed detrimental for performances [\[CPCF09\]](#page-50-8). Then, it has been observed that the fiber propagation impairments are practically summarized by the sole NLI, being all the other phenomena compensated for by the blind equalizer implemented in the receiver DSP [\[CBC+09\]](#page-50-9). Once these assessments have been accepted by the community, several prestigious research groups have started to work on deriving analytical models able to estimating the NLI accumulation, and consequentially the generalized SNR that sets the BER, according to the transponder BER vs. SNR performance. Many models delivering different levels of accuracy have been developed and validated. As previously clarified, for the purposes of the PSE framework, the GN-model with incoherent accumulation of NLI over fiber spans has been selected as adequate. The reason for such a choice is first such a model being a "local" model, so related to each fiber spans, independently of the preceding and succeeding network elements. The other model characteristic driving the choice is the availability of a closed form for the model, so permitting a real-time evaluation, as required by the PSE framework. For a detailed derivation of the model, please refer to [\[PCC+06\]](#page-51-7), while a qualitative description can be summarized as in the following. The GN-model assumes that the channel comb propagating in the fiber is well approximated by unpolarized spectrally shaped Gaussian noise. In such a scenario, supposing to rely - as in state-of-the-art equipment - on a receiver entirely compensating for linear propagation effects, propagation in the fiber only excites the four-wave mixing (FWM) process among the continuity of the tones occupying the bandwidth. Such a FWM generates an unpolarized complex Gaussian disturbance in each spectral slot that can be easily evaluated extending the FWM theory from a set of discrete tones - the standard FWM theory introduced back in the 90s by Inoue [\[Ino92\]](#page-50-10)- to a continuity of tones, possibly spectrally shaped. Signals propagating in the fiber are not equivalent to Gaussian noise, but thanks to the absence of in-line compensation for choromatic dispersion, the become so, over short distances. So, the Gaussian noise model with incoherent accumulation of NLI has estensively proved to be a quick yet accurate and conservative tool to estimate propagation impairments of fiber propagation. Note that the GNmodel has not been derived with the aim of an *exact* performance estimation, but to pursue a conservative performance prediction. So, considering these characteristics, and the fact that the NLI is always a secondary effect with respect to the ASE noise accumulation, and - most importantly - that typically linear propagation parameters (losses, gains and noise figures) are known within a variation range, a QoT estimator based on the GN model is adequate to deliver performance predictions in terms of a reasonable SNR range, rather than an exact value. As final remark, it must be clarified that the GN-model is adequate to be used when relying on a relatively narrow bandwidth up to few THz. When exceeding such a bandwidth occupation, the GN-model must be generalized introducing the interaction with the Stimulated Raman Scattering in order to give a proper estimation for all channels [\[CAC18\]](#page-50-11). This will be the main upgrade required within the PSE framework.

# **API REFERENCE DOCUMENTATION**

# <span id="page-22-7"></span><span id="page-22-1"></span><span id="page-22-0"></span>**5.1 gnpy package**

GNPy is an open-source, community-developed library for building route planning and optimization tools in realworld mesh optical networks. It is based on the Gaussian Noise Model.

Signal propagation is implemented in  $core$ . Path finding and spectrum assignment is in  $topology$ . Various tools and auxiliary code, including the JSON I/O handling, is in  $to$   $\circ$   $\iota$ s.

# <span id="page-22-2"></span>**5.1.1 gnpy.core**

Simulation of signal propagation in the DWDM network

Optical signals, as defined via info. SpectralInformation, enter [elements](#page-22-5) which compute how these signals are affected as they travel through the  $network$ . The simulation is controlled via [parameters](#page-29-1) and implemented mainly via science utils.

### <span id="page-22-6"></span><span id="page-22-3"></span>**5.1.1.1 gnpy.core.ansi\_escapes**

<span id="page-22-5"></span>A random subset of ANSI terminal escape codes for colored messages

### <span id="page-22-4"></span>**5.1.1.2 gnpy.core.elements**

Standard network elements which propagate optical spectrum

A network element is a Python callable. It takes a info. SpectralInformation object and returns a copy with appropriate fields affected. This structure represents spectral information that is "propogated" by this network element. Network elements must have only a local "view" of the network and propogate  $info$ . SpectralInformation using only this information. They should be independent and self-contained.

Network elements MUST implement two attributes uid and name representing a unique identifier and a printable name, and provide the  $\text{call}(\cdot)$  method taking a SpectralInformation as an input and returning another SpectralInformation instance as a result.

```
class gnpy.core.elements.Edfa(*args, params=None, operational=None, **kwargs)
    Bases: gnpy.core.elements._Node
```
### **\_calc\_nf**(*avg=False*)

nf calculation based on 2 models: self.params.nf model.enabled from json import: True  $\Rightarrow$  2 stages amp modelling based on precalculated nf1, nf2 and delta  $p$  in build OA json False  $\Rightarrow$  polynomial fit based on self.params.nf\_fit\_coeff

```
_gain_profile(pin, err_tolerance=1e-11, simple_opt=True)
     Pin : input power / channel in W
```
#### Parameters

- **gain\_ripple** (numpy.ndarray) design flat gain
- **dgt** (numpy.ndarray) design gain tilt
- **Pin** (numpy.ndarray) total input power in W
- **gp** (float) Average gain setpoint in dB units (provisioned gain)
- **gtp** (float) gain tilt setting (provisioned tilt)

Returns gain profile in dBm, per channel or spectral slice

### Return type numpy.ndarray

Checking of output power clamping is implemented in interpol\_params().

### Based on:

R. di Muro, "The Er3+ fiber gain coefficient derived from a dynamic gain tilt technique", Journal of Lightwave Technology, Vol. 18, Iss. 3, Pp. 343-347, 2000.

Ported from Matlab version written by David Boerges at Ciena.

**\_nf**(*type\_def*, *nf\_model*, *nf\_fit\_coeff*, *gain\_min*, *gain\_flatmax*, *gain\_target*)

### **carriers**(*loc*, *attr*)

retrieve carriers information

### **Parameters**

- **loc** (in, out) of the class element
- **attr** (ase, nli, signal, total) power information
- **interpol\_params**(*frequencies*, *pin*, *baud\_rates*, *pref*) interpolate SI channel frequencies with the edfa dgt and gain\_ripple frquencies from JSON

### **noise\_profile**(*bw) computes amplifier ASE (W) in signal bandwidth (Hz*)

Noise is calculated at amplifier input

**Bw** signal bandwidth  $=$  baud rate in Hz

Returns the asepower in W in the signal bandwidth bw for 96 channels

Return type numpy array of float

ASE power using per channel gain profile inputs:

NF\_dB - Noise figure in dB, vector of length number of channels or spectral slices

- G\_dB Actual gain calculated for the EDFA, vector of length number of channels or spectral slices
- ffs Center frequency grid of the channels or spectral slices in THz, vector of length number of channels or spectral slices
- dF width of each channel or spectral slice in THz, vector of length number of channels or spectral slices

OUTPUT:

ase dBm - ase in dBm per channel or spectral slice

NOTE:

<span id="page-24-1"></span>The output is the total ASE in the channel or spectral slice. For 50GHz channels the ASE BW is effectively 0.4nm. To get to noise power in 0.1nm, subtract 6dB.

ONSR is usually quoted as channel power divided by the ASE power in 0.1nm RBW, regardless of the width of the actual channel. This is a historical convention from the days when optical signals were much smaller (155Mbps, 2.5Gbps, ... 10Gbps) than the resolution of the OSAs that were used to measure spectral power which were set to 0.1nm resolution for convenience. Moving forward into flexible grid and high baud rate signals, it may be convenient to begin quoting power spectral density in the same BW for both signal and ASE, e.g. 12.5GHz.

```
propagate(pref, *carriers)
```
add ASE noise to the propagating carriers of info. SpectralInformation

**property to\_json**

**update\_pref**(*pref*)

```
class gnpy.core.elements.EdfaOperational(**operational)
```
Bases: object

```
default_values = {'delta_p': None, 'gain_target': None, 'out_voa': None, 'tilt_target': 0}
```
**update\_attr**(*kwargs*)

**class** gnpy.core.elements.**EdfaParams**(*\*\*params*)

Bases: object

```
update_params(kwargs)
```

```
class gnpy.core.elements.Fiber(*args, params=None, **kwargs)
    Bases: gnpy.core.elements._Node
```
### **\_gn\_analytic**(*carrier*, *\*carriers*)

Computes the nonlinear interference power on a single carrier. The method uses eq. 120 from [arXiv:1209.0394.](https://arxiv.org/abs/1209.0394)

**Parameters** 

- **carrier** the signal under analysis
- **carriers** the full WDM comb

Returns carrier nli: the amount of nonlinear interference in W on the under analysis

#### **alpha**(*frequencies*)

It returns the values of the series expansion of attenuation coefficient alpha $(f)$  for all f in frequencies

Parameters **frequencies** – frequencies of series expansion [Hz]

Returns alpha: power attenuation coefficient for f in frequencies [Neper/m]

**alpha0**(*f\_ref=193500000000000.0*)

It returns the zero element of the series expansion of attenuation coefficient alpha(f) in the reference frequency f\_ref

**Parameters**  $f_{ref}$  – reference frequency of series expansion [Hz]

Returns alpha0: power attenuation coefficient in f\_ref [Neper/m]

**carriers**(*loc*, *attr*)

retrieve carriers information

### Parameters

• **loc** – (in, out) of the class element

• **attr** – (ase, nli, signal, total) power information

### <span id="page-25-1"></span>**chromatic\_dispersion**(*freq=193500000000000.0*)

Returns accumulated chromatic dispersion (CD).

Parameters  $freq$  – the frequency at which the chromatic dispersion is computed

Returns chromatic dispersion: the accumulated dispersion [s/m]

#### **property fiber\_loss**

Fiber loss in dB, not including padding attenuator

### **property loss**

total loss including padding att\_in: useful for polymorphism with roadm loss

```
property passive
```
#### **property pmd**

differential group delay (PMD) [s]

#### **propagate**(*\*carriers*)

Generator that computes the fiber propagation: attenuation, non-linear interference generation, CD accumulation and PMD accumulation.

Param \*carriers: the channels at the input of the fiber

Yield carrier: the next channel at the output of the fiber

#### **property to\_json**

```
update_pref(pref)
```

```
class gnpy.core.elements.Fused(*args, params=None, **kwargs)
    Bases: gnpy.core.elements._Node
```
**propagate**(*\*carriers*)

#### **property to\_json**

**update\_pref**(*pref*)

### **class** gnpy.core.elements.**FusedParams**(*loss*)

Bases: tuple

### **\_asdict**()

Return a new OrderedDict which maps field names to their values.

#### **\_fields = ('loss',)**

**classmethod \_make**(*iterable*, *new=<built-in method \_\_new\_\_ of type object>*, *len=<built-in function len>*)

Make a new FusedParams object from a sequence or iterable

```
_replace(**kwds)
```
Return a new FusedParams object replacing specified fields with new values

\_source = "from builtins import property as \_property, tuple as \_tuple\nfrom operator :

# **property loss**

Alias for field number 0

```
class gnpy.core.elements.Location
   gnpy.core.elements.Location
```

```
class gnpy.core.elements.RamanFiber(*args, params=None, **kwargs)
    Bases: gnpy.core.elements.Fiber
```
<span id="page-26-1"></span>**propagate**(*\*carriers*)

Generator that computes the fiber propagation: attenuation, non-linear interference generation, CD accumulation and PMD accumulation.

Param \*carriers: the channels at the input of the fiber

Yield carrier: the next channel at the output of the fiber

**update\_pref**(*pref*, *\*carriers*)

```
class gnpy.core.elements.Roadm(*args, params, **kwargs)
    Bases: gnpy.core.elements._Node
```
**propagate**(*pref*, *\*carriers*)

#### **property to\_json**

**update\_pref**(*pref*)

**class** gnpy.core.elements.**RoadmParams**(*target\_pch\_out\_db*, *add\_drop\_osnr*, *pmd*, *restrictions*) Bases: tuple

#### **\_asdict**()

Return a new OrderedDict which maps field names to their values.

```
_fields = ('target_pch_out_db', 'add_drop_osnr', 'pmd', 'restrictions')
```
**classmethod \_make**(*iterable*, *new=<built-in method \_\_new\_\_ of type object>*, *len=<built-in function len>*)

Make a new RoadmParams object from a sequence or iterable

```
_replace(**kwds)
```
Return a new RoadmParams object replacing specified fields with new values

\_source = "from builtins import property as \_property, tuple as \_tuple\nfrom operator :

**property add\_drop\_osnr** Alias for field number 1

#### **property pmd** Alias for field number 2

# **property restrictions**

Alias for field number 3

# **property target\_pch\_out\_db**

Alias for field number 0

**class** gnpy.core.elements.**Transceiver**(*\*args*, *\*\*kwargs*) Bases: [gnpy.core.elements.\\_Node](#page-26-0)

```
_calc_cd(spectral_info)
```
Updates the Transceiver property with the CD of the received channels. CD in ps/nm.

#### **\_calc\_pmd**(*spectral\_info*)

Updates the Transceiver property with the PMD of the received channels. PMD in ps.

**\_calc\_snr**(*spectral\_info*)

### **property to\_json**

#### <span id="page-26-0"></span>**update\_snr**(*\*args*)

snr\_added in 0.1nm compute SNR penalties such as transponder Tx\_osnr or Roadm add\_drop\_osnr only applied in request.py / propagate on the last Trasceiver node of the path all penalties are added in a single call because to avoid uncontrolled cumul

<span id="page-27-6"></span>**class** gnpy.core.elements.**\_Node**(*uid*, *name=None*, *params=None*, *metadata=None*, *operational=None*, *type\_variety=None*)

Bases: object

Convenience class for providing common functionality of all network elements

This class is just an internal implementation detail; do **not** assume that all network elements inherit from [\\_Node](#page-26-0).

```
property coords
property lat
property latitude
property lng
property loc
property location
property longitude
```
### <span id="page-27-4"></span><span id="page-27-0"></span>**5.1.1.3 gnpy.core.equipment**

This module contains functionality for specifying equipment.

gnpy.core.equipment.**trx\_mode\_params**(*equipment*, *trx\_type\_variety=''*, *trx\_mode=''*, *error\_message=False*) return the trx and SI parameters from eqpt\_config for a given type\_variety and mode (ie format)

### <span id="page-27-5"></span><span id="page-27-1"></span>**5.1.1.4 gnpy.core.exceptions**

Exceptions thrown by other gnpy modules

```
exception gnpy.core.exceptions.ConfigurationError
    Bases: Exception
```
User-provided configuration contains an error

**exception** gnpy.core.exceptions.**DisjunctionError** Bases: [gnpy.core.exceptions.ServiceError](#page-27-2)

Disjunction of user-provided request can not be satisfied

**exception** gnpy.core.exceptions.**EquipmentConfigError** Bases: [gnpy.core.exceptions.ConfigurationError](#page-27-3)

Incomplete or wrong configuration within the equipment library

**exception** gnpy.core.exceptions.**NetworkTopologyError** Bases: [gnpy.core.exceptions.ConfigurationError](#page-27-3)

Topology of user-provided network is wrong

**exception** gnpy.core.exceptions.**ParametersError** Bases: [gnpy.core.exceptions.ConfigurationError](#page-27-3)

Incomplete or wrong configurations within parameters json

<span id="page-27-2"></span>**exception** gnpy.core.exceptions.**ServiceError** Bases: Exception

Service of user-provided request is wrong

<span id="page-28-8"></span>**exception** gnpy.core.exceptions.**SpectrumError** Bases: Exception

Spectrum errors of the program

### <span id="page-28-7"></span><span id="page-28-0"></span>**5.1.1.5 gnpy.core.info**

This module contains classes for modelling [SpectralInformation](#page-28-2).

# <span id="page-28-4"></span>**class** gnpy.core.info.**Channel**

Bases: [gnpy.core.info.Channel](#page-28-4)

Class containing the parameters of a WDM signal.

### **Parameters**

- **channel\_number** channel number in the WDM grid
- **frequency** central frequency of the signal (Hz)
- **baud\_rate** the symbol rate of the signal (Baud)
- **roll\_off** the roll off of the signal. It is a pure number between 0 and 1
- **(gnpy.core.info.Power)** (power) power of signal, ASE noise and NLI (W)
- **chromatic\_dispersion** chromatic dispersion (s/m)
- **pmd** polarization mode dispersion (s)

<span id="page-28-5"></span>**class** gnpy.core.info.**Power**

Bases: [gnpy.core.info.Power](#page-28-5)

carriers power in W

<span id="page-28-6"></span>**class** gnpy.core.info.**Pref** Bases: [gnpy.core.info.Pref](#page-28-6)

> noiseless reference power in dBm: p\_span0: inital target carrier power p\_spani: carrier power after element i neq\_ch: equivalent channel count in dB

```
class gnpy.core.info.SpectralInformation
    Bases: gnpy.core.info.SpectralInformation
```
gnpy.core.info.**create\_input\_spectral\_information**(*f\_min*, *f\_max*, *roll\_off*, *baud\_rate*, *power*, *spacing*)

### <span id="page-28-3"></span><span id="page-28-1"></span>**5.1.1.6 gnpy.core.network**

Working with networks which consist of network elements

gnpy.core.network.**add\_connector\_loss**(*network*, *fibers*, *default\_con\_in*, *default\_con\_out*, *EOL*)

gnpy.core.network.**add\_egress\_amplifier**(*network*, *node*)

gnpy.core.network.**add\_fiber\_padding**(*network*, *fibers*, *padding*) last fibers = (fiber for n in network.nodes() if not (isinstance(n, elements.Fiber) or isinstance(n, elements.Fused)) for fiber in network.predecessors(n) if isinstance(fiber, elements.Fiber))

gnpy.core.network.**build\_network**(*network*, *equipment*, *pref\_ch\_db*, *pref\_total\_db*)

gnpy.core.network.**calculate\_new\_length**(*fiber\_length*, *bounds*, *target\_length*)

gnpy.core.network.**edfa\_nf**(*gain\_target*, *variety\_type*, *equipment*)

```
gnpy.core.network.find_first_node(network, node)
     Fused node interest: returns the 1st node at the origin of a succession of fused nodes (aka no amp in between)
```

```
gnpy.core.network.find_last_node(network, node)
     Fused node interest: returns the last node in a succession of fused nodes (aka no amp in between)
```

```
gnpy.core.network.next_node_generator(network, node)
     fused spans interest: iterate over all successors while they are Fused or Fiber type
```

```
gnpy.core.network.prev_node_generator(network, node)
     fused spans interest: iterate over all predecessors while they are Fused or Fiber type
```

```
gnpy.core.network.select_edfa(raman_allowed, gain_target, power_target, equipment, uid, re-
                                       strictions=None)
     amplifer selection algorithm @Orange Jean-Luc Augé
```
gnpy.core.network.**set\_amplifier\_voa**(*amp*, *power\_target*, *power\_mode*)

gnpy.core.network.**set\_egress\_amplifier**(*network*, *roadm*, *equipment*, *pref\_total\_db*)

```
gnpy.core.network.span_loss(network, node)
     Fused span interest: return the total span loss of all the fibers spliced by a Fused node
```
gnpy.core.network.**split\_fiber**(*network*, *fiber*, *bounds*, *target\_length*, *equipment*)

```
gnpy.core.network.target_power(network, node, equipment)
```
### <span id="page-29-0"></span>**5.1.1.7 gnpy.core.parameters**

This module contains all parameters to configure standard network elements.

```
class gnpy.core.parameters.FiberParams(**kwargs)
    Bases: gnpy.core.parameters.Parameters
    asdict()
    property asymptotic_length
    property att_in
    property beta2
    property beta3
    property con_in
    property con_out
    property dispersion
    property dispersion_slope
    property effective_length
    property f_loss_ref
    property gamma
    property length
    property lin_attenuation
    property lin_loss_exp
    property loss_coef
    property pmd_coef
```
<span id="page-30-2"></span>**property pumps\_loss\_coef**

**property raman\_efficiency**

**property ref\_frequency**

**property ref\_wavelength**

**class** gnpy.core.parameters.**NLIParams**(*\*\*kwargs*)

Bases: [gnpy.core.parameters.Parameters](#page-30-1)

**property computed\_channels**

**property dispersion\_tolerance**

**property f\_cut\_resolution**

**property f\_pump\_resolution**

**property nli\_method\_name**

**property phase\_shift\_tolerance**

**property wdm\_grid\_size**

<span id="page-30-1"></span>**class** gnpy.core.parameters.**Parameters** Bases: object

**asdict**()

**class** gnpy.core.parameters.**PumpParams**(*power*, *frequency*, *propagation\_direction*) Bases: [gnpy.core.parameters.Parameters](#page-30-1)

**property frequency**

**property power**

**property propagation\_direction**

**class** gnpy.core.parameters.**RamanParams**(*\*\*kwargs*) Bases: [gnpy.core.parameters.Parameters](#page-30-1)

### **property flag\_raman**

**property space\_resolution**

#### **property tolerance**

**class** gnpy.core.parameters.**SimParams**(*\*\*kwargs*) Bases: [gnpy.core.parameters.Parameters](#page-30-1)

#### **property nli\_params**

#### **property raman\_params**

<span id="page-30-0"></span>**class** gnpy.core.science\_utils.**NliSolver**(*fiber=None*) Bases: object

This class implements the NLI models. Model and method can be specified in *sim\_params.nli\_params.method*. List of implemented methods: 'gn\_model\_analytic': brute force triple integral solution 'ggn\_spectrally\_separated\_xpm\_spm': XPM plus SPM

**static \_carrier\_nli\_from\_eta\_matrix**(*eta\_matrix*, *carrier*, *\*carriers*)

**\_compute\_eta\_matrix**(*carrier\_cut*, *\*carriers*)

**\_fast\_generalized\_psi**(*carrier\_cut*, *pump\_carrier*, *f\_eval*, *f\_cut\_resolution*) It computes the generalized psi function similarly to the one used in the GN model :return: generalized\_psi <span id="page-31-0"></span>**\_frequency\_offset\_threshold**(*symbol\_rate*)

**\_generalized\_psi**(*carrier\_cut*, *pump\_carrier*, *f\_eval*, *f\_cut\_resolution*, *f\_pump\_resolution*) It computes the generalized psi function similarly to the one used in the GN model :return: generalized\_psi

**static \_generalized\_rho\_nli**(*delta\_beta*, *rho\_norm\_pump*, *z*, *alpha0*)

**\_generalized\_spectrally\_separated\_spm**(*carrier*)

**\_generalized\_spectrally\_separated\_xpm**(*carrier\_cut*, *pump\_carrier*)

### **\_gn\_analytic**(*carrier*, *\*carriers*)

Computes the nonlinear interference power on a single carrier. The method uses eq. 120 from arXiv:1209.0394. :param carrier: the signal under analysis :param carriers: the full WDM comb :return: carrier\_nli: the amount of nonlinear interference in W on the carrier under analysis

#### **compute\_nli**(*carrier*, *\*carriers*)

Compute NLI power generated by the WDM comb *\*carriers* on the channel under test *carrier* at the end of the fiber span.

#### **property fiber**

#### **property stimulated\_raman\_scattering**

**class** gnpy.core.science\_utils.**RamanSolver**(*fiber=None*) Bases: object

#### **static \_compute\_power\_spectrum**(*carriers*, *raman\_pumps=None*)

Rearrangement of spectral and Raman pump information to make them compatible with Raman solver :param carriers: a tuple of namedtuples describing the transmitted channels :param raman\_pumps: a namedtuple describing the Raman pumps :return:

### **\_initial\_guess\_stimulated\_raman**(*z*, *power\_spectrum*, *alphap\_fiber*, *prop\_direct*)

Computes the initial guess knowing the boundary conditions :param z: patial axis [m]. numpy array :param power\_spectrum: power in each frequency slice [W]. Frequency axis is defined by freq\_array. numpy array :param alphap\_fiber: frequency dependent fiber attenuation of signal power [1/m]. Frequency defined by freq\_array. numpy array :param prop\_direct: indicates the propagation direction of each power slice in power\_spectrum: +1 for forward propagation and -1 for backward propagation. Frequency defined by freq\_array. numpy array :return: power\_guess: guess on the initial conditions [W]. The first ndarray index identifies the frequency slice, the second ndarray index identifies the step in z. ndarray

**\_int\_spontaneous\_raman**(*z\_array*, *raman\_matrix*, *alphap\_fiber*, *freq\_array*, *cr\_raman\_matrix*, *freq\_diff*, *ase\_bc*, *bn\_array*, *temperature*)

### **\_ode\_stimulated\_raman**(*z*, *power\_spectrum*, *alphap\_fiber*, *freq\_array*, *cr\_raman\_matrix*, *prop\_direct*)

Aim of ode\_raman is to implement the set of ordinary differential equations (ODEs) describing the Raman effect. :param z: spatial axis (unused). :param power\_spectrum: power in each frequency slice [W]. Frequency axis is defined by freq\_array. numpy array. Size n :param alphap\_fiber: frequency dependent fiber attenuation of signal power [1/m]. Frequency defined by freq\_array. numpy array. Size n :param freq\_array: reference frequency axis [Hz]. numpy array. Size n :param cr\_raman: Cr(f) Raman gain efficiency variation in frequency [1/W/m]. Frequency defined by freq\_array. numpy ndarray. Size nxn :param prop\_direct: indicates the propagation direction of each power slice in power\_spectrum: +1 for forward propagation and -1 for backward propagation. Frequency defined by freq\_array. numpy array. Size n :return: dP/dz: the power variation in dz [W/m]. numpy array. Size n

**\_residuals\_stimulated\_raman**(*ya*, *yb*, *power\_spectrum*, *prop\_direct*)

#### **calculate\_spontaneous\_raman\_scattering**(*carriers*, *raman\_pumps*)

**calculate\_stimulated\_raman\_scattering**(*carriers*, *raman\_pumps*)

Returns stimulated Raman scattering solution including fiber gain/loss profile. :return: None

<span id="page-32-2"></span>**property carriers property fiber property raman\_pumps property spontaneous\_raman\_scattering property stimulated\_raman\_scattering class** gnpy.core.science\_utils.**Simulation** Bases: object **\_shared\_dict = {} classmethod get\_simulation**() **classmethod set\_params**(*sim\_params*) **property sim\_params class** gnpy.core.science\_utils.**SpontaneousRamanScattering**(*frequency*, *z*, *power*) Bases: object **class** gnpy.core.science\_utils.**StimulatedRamanScattering**(*frequency*, *z*, *rho*, *power*) Bases: object gnpy.core.science\_utils.**\_psi**(*carrier*, *interfering\_carrier*, *beta2*, *asymptotic\_length*) Calculates eq. 123 from [arXiv:1209.0394](https://arxiv.org/abs/1209.0394) gnpy.core.science\_utils.**estimate\_nf\_model**(*type\_variety*, *gain\_min*, *gain\_max*, *nf\_min*, *nf\_max*) gnpy.core.science\_utils.**frequency\_resolution**(*carrier*, *carriers*, *sim\_params*, *fiber*)

gnpy.core.science\_utils.**propagate\_raman\_fiber**(*fiber*, *\*carriers*)

gnpy.core.science\_utils.**raised\_cosine\_comb**(*f*, *\*carriers*) Returns an array storing the PSD of a WDM comb of raised cosine shaped channels at the input frequencies defined in array f :param f: numpy array of frequencies in Hz :param carriers: namedtuple describing the WDM comb :return: PSD of the WDM comb evaluated over f

### <span id="page-32-1"></span><span id="page-32-0"></span>**5.1.1.8 gnpy.core.utils**

This module contains utility functions that are used with gnpy.

gnpy.core.utils.**arrange\_frequencies**(*length*, *start*, *stop*)

Create an array of frequencies

**Parameters** 

- **length** (integer) number of elements
- **start** (float) Start frequency in THz
- **stop**  $(fload)$  Stop frequency in THz

Returns an array of frequencies determined by the spacing parameter

Return type numpy.ndarray

```
gnpy.core.utils.automatic_fmax(f_min, spacing, nch)
```
Find the high-frequenecy boundary of a spectrum

:param f\_min Start of the spectrum (lowest frequency edge) [Hz] :param spacing Grid/channel spacing [Hz] :param nch Number of channels :return End of the spectrum (highest frequency) [Hz]

```
>>> automatic_fmax(191.325e12, 50e9, 96)
196125000000000.0
```

```
gnpy.core.utils.automatic_nch(f_min, f_max, spacing)
```
How many channels are available in the spectrum

:param f\_min Lowest frequenecy [Hz] :param f\_max Highest frequency [Hz] :param spacing Channel width [Hz] : return Number of uniform channels

```
>>> automatic_nch(191.325e12, 196.125e12, 50e9)
96
>>> automatic_nch(193.475e12, 193.525e12, 50e9)
1
```
gnpy.core.utils.**convert\_length**(*value*, *units*) Convert length into basic SI units

```
>>> convert_length(1, 'km')
1000.0
>>> convert_length(2.0, 'km')
2000.0
>>> convert_length(123, 'm')
123.0
>>> convert_length(123.0, 'm')
123.0
>>> convert_length(42.1, 'km')
42100.0
>>> convert_length(666, 'yards')
Traceback (most recent call last):
    ...
gnpy.core.exceptions.ConfigurationError: Cannot convert length in "yards" into
˓→meters
```
gnpy.core.utils.**db2lin**(*value*) Convert logarithimic units to linear

```
>>> round(db2lin(10.0), 2)
10.0
>>> round(db2lin(20.0), 2)
100.0
>>> round(db2lin(1.0), 2)
1.26
>>> round(db2lin(0.0), 2)
1.0
>>> round(db2lin(-10.0), 2)
0.1
```
gnpy.core.utils.**deltaf2deltawl**(*delta\_f*, *frequency*)

deltawl2deltaf(delta\_f, frequency): converts delta frequency to delta wavelength units for delta\_wl and wavelength must be same

### **Parameters**

- **delta\_f** (float or numpy.ndarray) delta frequency in same units as frequency
- **frequency** (float) frequency BW is relevant for

Returns The BW in wavelength units

### <span id="page-34-0"></span>Return type float or ndarray

gnpy.core.utils.**deltawl2deltaf**(*delta\_wl*, *wavelength*)

deltawl2deltaf(delta\_wl, wavelength): delta\_wl is BW in wavelength units wavelength is the center wl units for delta wl and wavelength must be same

### **Parameters**

- **delta\_wl** (float or numpy.ndarray) delta wavelength BW in same units as wavelength
- **wavelength** (float) wavelength BW is relevant for

### Returns The BW in frequency units

Return type float or ndarray

gnpy.core.utils.**freq2wavelength**(*value*)

Converts frequency units to wavelength units.

```
>>> round(freq2wavelength(191.35e12) * 1e9, 3)
1566.723
>>> round(freq2wavelength(196.1e12) * 1e9, 3)
1528.773
```
### gnpy.core.utils.**lin2db**(*value*)

Convert linear unit to logarithmic (dB)

```
>>> lin2db(0.001)
-30.0
>>> round(lin2db(1.0), 2)
0.0
>>> round(lin2db(1.26), 2)
1.0
>>> round(lin2db(10.0), 2)
10.0
>>> round(lin2db(100.0), 2)
20.0
```
gnpy.core.utils.**merge\_amplifier\_restrictions**(*dict1*, *dict2*) Updates contents of dicts recursively

```
>>> d1 = {'params': {'restrictions': {'preamp_variety_list': [], 'booster_variety_
˓→list': []}}}
>>> d2 = {'params': {'target_pch_out_db': -20}}
>>> merge_amplifier_restrictions(d1, d2)
{'params': {'restrictions': {'preamp_variety_list': [], 'booster_variety_list':
˓→[]}, 'target_pch_out_db': -20}}
```

```
>>> d3 = {'params': {'restrictions': {'preamp_variety_list': ['foo'], 'booster_
˓→variety_list': ['bar']}}}
>>> merge_amplifier_restrictions(d1, d3)
{'params': {'restrictions': {'preamp_variety_list': [], 'booster_variety_list':
\leftrightarrow [ ] } } }
```
gnpy.core.utils.**round2float**(*number*, *step*)

```
gnpy.core.utils.rrc(ffs, baud_rate, alpha)
```
rrc(ffs, baud\_rate, alpha): computes the root-raised cosine filter function.

### <span id="page-35-0"></span>**Parameters**

- **ffs** (numpy.ndarray) A numpy array of frequencies
- **baud\_rate** (float) The Baud Rate of the System
- **alpha** (float) The roll-off factor of the filter

Returns hf a numpy array of the filter shape

Return type numpy.ndarray

gnpy.core.utils.**silent\_remove**(*this\_list*, *elem*) Remove matching elements from a list without raising ValueError

```
>>> li = [0, 1]
>>> li = silent_remove(li, 1)
>>> li
[0]>>> li = silent_remove(li, 1)
>>> li
[0]
```
gnpy.core.utils.**snr\_sum**(*snr*, *bw*, *snr\_added*, *bw\_added=12500000000.0*)

gnpy.core.utils.**write\_csv**(*obj*, *filename*) Convert dictionary items to a CSV file the dictionary format:

```
{'result category 1':
                 \sqrt{ }# 1st line of results
                 {'header 1' : value_xxx,
                  'header 2' : value_yyy},
                  # 2nd line of results: same headers, different results
                 {'header 1' : value_www,
                  'header 2' : value_zzz}
                 ],
'result_category 2':
                 \lceil\{\,\},\{\,\}]
}
```
The generated csv file will be:

```
result_category 1
header 1 header 2
value_xxx value_yyy
value_www value_zzz
result_category 2
...
```
# <span id="page-36-3"></span><span id="page-36-0"></span>**5.1.2 gnpy.topology**

<span id="page-36-2"></span>Tracking [request](#page-36-2) for spectrum and their [spectrum\\_assignment](#page-39-1).

# <span id="page-36-1"></span>**5.1.2.1 gnpy.topology.request**

This module contains path request functionality.

This functionality allows the user to provide a JSON request file in accordance with a Yang model for requesting path computations and returns path results in terms of path and feasibility

See: draft-ietf-teas-yang-path-computation-01.txt

```
class gnpy.topology.request.Disjunction(*args, **params)
    Bases: object
```
the class that contains all attributes related to disjunction constraints

**class** gnpy.topology.request.**DisjunctionParams**(*disjunction\_id*, *relaxable*, *link\_diverse*,

*node\_diverse*, *disjunctions\_req*)

Bases: tuple

**\_asdict**()

Return a new OrderedDict which maps field names to their values.

```
_fields = ('disjunction_id', 'relaxable', 'link_diverse', 'node_diverse', 'disjunctions_req')
```
**classmethod \_make**(*iterable*, *new=<built-in method \_\_new\_\_ of type object>*, *len=<built-in func-*

*tion len>*)

Make a new DisjunctionParams object from a sequence or iterable

```
_replace(**kwds)
```
Return a new DisjunctionParams object replacing specified fields with new values

\_source = "from builtins import property as \_property, tuple as \_tuple\nfrom operator :

**property disjunction\_id** Alias for field number 0

**property disjunctions\_req** Alias for field number 4

**property link\_diverse** Alias for field number 2

**property node\_diverse** Alias for field number 3

**property relaxable** Alias for field number 1

**class** gnpy.topology.request.**PathRequest**(*\*args*, *\*\*params*) Bases: object

the class that contains all attributes related to a request

```
class gnpy.topology.request.RequestParams(request_id, source, destination, bidir, trx_type,
                                                      trx_mode, nodes_list, loose_list, spacing,
                                                      power, nb_channel, f_min, f_max, format,
                                                      baud_rate, OSNR, bit_rate, roll_off, tx_osnr,
                                                      min_spacing, cost, path_bandwidth)
     Bases: tuple
```
### <span id="page-37-0"></span>**property OSNR**

Alias for field number 15

### **\_asdict**()

Return a new OrderedDict which maps field names to their values.

\_fields = ('request\_id', 'source', 'destination', 'bidir', 'trx\_type', 'trx\_mode', 'no

**classmethod \_make**(*iterable*, *new=<built-in method \_\_new\_\_ of type object>*, *len=<built-in func-*

```
tion len>)
```
Make a new RequestParams object from a sequence or iterable

#### **\_replace**(*\*\*kwds*)

Return a new RequestParams object replacing specified fields with new values

\_source = "from builtins import property as \_property, tuple as \_tuple\nfrom operator :

#### **property baud\_rate**

Alias for field number 14

**property bidir** Alias for field number 3

**property bit\_rate** Alias for field number 16

**property cost** Alias for field number 20

**property destination** Alias for field number 2

**property f\_max** Alias for field number 12

### **property f\_min** Alias for field number 11

**property format** Alias for field number 13

**property loose\_list** Alias for field number 7

**property min\_spacing** Alias for field number 19

**property nb\_channel** Alias for field number 10

**property nodes\_list** Alias for field number 6

### **property path\_bandwidth** Alias for field number 21

**property power** Alias for field number 9

**property request\_id** Alias for field number 0

**property roll\_off** Alias for field number 17 <span id="page-38-0"></span>**property source** Alias for field number 1

**property spacing** Alias for field number 8

**property trx\_mode** Alias for field number 5

**property trx\_type** Alias for field number 4

**property tx\_osnr** Alias for field number 18

**class** gnpy.topology.request.**ResultElement**(*path\_request*, *computed\_path*, *reversed\_computed\_path=None*)

Bases: object

**property detailed\_path\_json** a function that builds path object for normal and blocking cases

**property json**

**property path\_properties** a function that returns the path properties (metrics, crossed elements) into a dict

**property pathresult**

create the result dictionnary (response for a request)

### **property uid**

gnpy.topology.request.**compare\_reqs**(*req1*, *req2*, *disjlist*) compare two requests: returns True or False

gnpy.topology.request.**compute\_constrained\_path**(*network*, *req*)

gnpy.topology.request.**compute\_path\_dsjctn**(*network*, *equipment*, *pathreqlist*, *disjunctions\_list*)

gnpy.topology.request.**compute\_path\_with\_disjunction**(*network*, *equipment*, *pathreqlist*,

*pathlist*)

use a list but a dictionnary might be helpful to find path based on request\_id TODO change all these req, dsjct, res lists into dict !

gnpy.topology.request.**correct\_json\_route\_list**(*network*, *pathreqlist*)

all names in list should be exact name in the network, and there is no ambiguity This function only checks that list is correct, warns user if the name is incorrect and suppresses the constraint it it is loose or raises an error if it is strict

gnpy.topology.request.**deduplicate\_disjunctions**(*disjn*) clean disjunctions to remove possible repetition

gnpy.topology.request.**find\_reversed\_path**(*pth*) select of intermediate roadms and find the path between them note that this function may not give an exact result in case of multiple links between two adjacent nodes.

gnpy.topology.request.**isdisjoint**(*pth1*, *pth2*) returns 0 if disjoint

gnpy.topology.request.**ispart**(*ptha*, *pthb*)

the functions takes two paths a and b and retrns True if all a elements are part of b and in the same order

<span id="page-39-3"></span>gnpy.topology.request.**jsontocsv**(*json\_data*, *equipment*, *fileout*) reads json path result file in accordance with: Yang model for requesting Path Computation draft-ietf-teas-yangpath-computation-01.txt. and write results in an CSV file

- gnpy.topology.request.**jsontoparams**(*my\_p*, *tsp*, *mode*, *equipment*) a function that derives optical params from transponder type and mode supports the no mode case
- gnpy.topology.request.**jsontopath\_metric**(*path\_metric*) a functions that reads resulting metric from json string
- gnpy.topology.request.**propagate**(*path*, *req*, *equipment*)
- gnpy.topology.request.**propagate2**(*path*, *req*, *equipment*)

```
gnpy.topology.request.propagate_and_optimize_mode(path, req, equipment)
```
gnpy.topology.request.**remove\_candidate**(*candidates*, *allpaths*, *rqst*, *pth*) filter duplicate candidates

gnpy.topology.request.**requests\_aggregation**(*pathreqlist*, *disjlist*) this function aggregates requests so that if several requests exist between same source and destination and with same transponder type

### <span id="page-39-1"></span><span id="page-39-0"></span>**5.1.2.2 gnpy.topology.spectrum\_assignment**

This module contains the Oms and [Bitmap](#page-39-2) classes and methods to select and assign spectrum. The [spectrum\\_selection\(\)](#page-41-2) function identifies the free slots and [select\\_candidate\(\)](#page-41-3) selects the candidate spectrum according to strategy: for example first fit oms records its elements, and elements are updated with an oms to have element/oms correspondace

```
class gnpy.topology.spectrum_assignment.Bitmap(f_min, f_max, grid, guard-
                                                  band=150000000000.0, bitmap=None)
```
Bases: object

records the spectrum occupation

**geti**(*nvalue*)

converts the local index into n (itu grid)

**getn**(*i*)

converts the n (itu grid) into a local index

```
insert_left(newbitmap)
     insert bitmap on the left to align oms bitmaps if their start frequencies are different
```
**insert\_right**(*newbitmap*) insert bitmap on the right to align oms bitmaps if their stop frequencies are different

**class** gnpy.topology.spectrum\_assignment.**OMS**(*\*args*, *\*\*params*) Bases: object

OMS class is the logical container that represent a link between two adjacent ROADMs and records the crossed elements and the occupied spectrum

**add\_element**(*elem*) records oms elements

**add\_service**(*service\_id*, *nb\_wl*) record service and mark spectrum as occupied

```
assign_spectrum(nvalue, mvalue)
    change oms spectrum to mark spectrum assigned
```
<span id="page-40-0"></span>**update\_spectrum**(*f\_min*, *f\_max*, *guardband=150000000000.0*, *existing\_spectrum=None*, *grid=6250000000.0*)

```
frequencies expressed in Hz
```

```
class gnpy.topology.spectrum_assignment.OMSParams(oms_id, el_id_list, el_list)
    Bases: tuple
```
**\_asdict**()

Return a new OrderedDict which maps field names to their values.

**\_fields = ('oms\_id', 'el\_id\_list', 'el\_list')**

**classmethod \_make**(*iterable*, *new=<built-in method \_\_new\_\_ of type object>*, *len=<built-in function len>*)

Make a new OMSParams object from a sequence or iterable

```
_replace(**kwds)
```
Return a new OMSParams object replacing specified fields with new values

```
_source = "from builtins import property as _property, tuple as _tuple\nfrom operator :
```

```
property el_id_list
    Alias for field number 1
```
**property el\_list** Alias for field number 2

**property oms\_id** Alias for field number 0

```
gnpy.topology.spectrum_assignment.align_grids(oms_list)
```
used to apply same grid to all oms : same starting n, stop n and slot size out of grid slots are set to 0

```
gnpy.topology.spectrum_assignment.bitmap_sum(band1, band2)
```
mark occupied bitmap by 0 if the slot is occupied in band1 or in band2

gnpy.topology.spectrum\_assignment.**build\_oms\_list**(*network*, *equipment*)

initialization of OMS list in the network an oms is build reading all intermediate nodes between two adjacent ROADMs each element within the list is being added an oms and oms\_id to record the oms it belongs to. the function supports different spectrum width and supposes that the whole network works with the min range among OMSs

gnpy.topology.spectrum\_assignment.**frequency\_to\_n**(*freq*, *grid=6250000000.0*)

converts frequency into the n value (ITU grid) reference to Recommendation G.694.1 (02/12), Figure I.3 <https://www.itu.int/rec/T-REC-G.694.1-201202-I/en>

```
>>> frequency_to_n(193.1375e12)
6
>>> frequency_to_n(193.225e12)
20
```
gnpy.topology.spectrum\_assignment.**m\_to\_freq**(*nvalue*, *mvalue*, *grid=6250000000.0*)

converts m into frequency range spectrum(13,7) is (193137500000000.0, 193225000000000.0) reference to Recommendation G.694.1 (02/12), Figure I.3 <https://www.itu.int/rec/T-REC-G.694.1-201202-I/en>

```
>>> fstart, fstop = m_to_freq(13, 7)
>>> fstart
193137500000000.0
>>> fstop
193225000000000.0
```
<span id="page-41-5"></span>gnpy.topology.spectrum\_assignment.**mvalue\_to\_slots**(*nvalue*, *mvalue*) convert center n an m into start and stop n

gnpy.topology.spectrum\_assignment.**nvalue\_to\_frequency**(*nvalue*, *grid=6250000000.0*)

converts n value into a frequency reference to Recommendation G.694.1 (02/12), Table 1 [https://www.itu.int/](https://www.itu.int/rec/T-REC-G.694.1-201202-I/en) [rec/T-REC-G.694.1-201202-I/en](https://www.itu.int/rec/T-REC-G.694.1-201202-I/en)

```
>>> nvalue_to_frequency(6)
193137500000000.0
>>> nvalue_to_frequency(-1, 0.1e12)
193000000000000.0
```
gnpy.topology.spectrum\_assignment.**pth\_assign\_spectrum**(*pths*, *rqs*, *oms\_list*, *rpths*) basic first fit assignment if reversed path are provided, means that occupation is bidir

- gnpy.topology.spectrum\_assignment.**reversed\_oms**(*oms\_list*) identifies reversed OMS only applicable for non parallel OMS
- <span id="page-41-3"></span>gnpy.topology.spectrum\_assignment.**select\_candidate**(*candidates*, *policy*) selects a candidate among all available spectrum

gnpy.topology.spectrum\_assignment.**slots\_to\_m**(*startn*, *stopn*)

converts the start and stop n values to the center n and m value reference to Recommendation G.694.1 (02/12), Figure I.3 <https://www.itu.int/rec/T-REC-G.694.1-201202-I/en>

```
\rightarrow\rightarrow nval, mval = slots to m(6, 20)
>>> nval
13
>>> mval
7
```
<span id="page-41-2"></span>gnpy.topology.spectrum\_assignment.**spectrum\_selection**(*pth*, *oms\_list*, *requested\_m*, *requested\_n=None*)

Collects spectrum availability and call the select\_candidate function

# <span id="page-41-0"></span>**5.1.3 gnpy.tools**

<span id="page-41-4"></span>Processing of data via  $\overline{15}$  on  $\overline{10}$ . Utilities for Excel conversion in [convert](#page-42-1) and service sheet. Example code in [cli\\_examples](#page-41-4) and [plots](#page-46-2).

### <span id="page-41-1"></span>**5.1.3.1 gnpy.tools.cli\_examples**

### Common code for CLI examples

```
gnpy.tools.cli_examples._add_common_options(parser: argparse.ArgumentParser, net-
                                                   work_default: pathlib.Path)
gnpy.tools.cli_examples._path_result_json(pathresult)
gnpy.tools.cli_examples._setup_logging(args)
gnpy.tools.cli_examples.load_common_data(equipment_filename, topology_filename, simula-
                                               tion_filename, save_raw_network_filename)
    Load common configuration from JSON files
gnpy.tools.cli_examples.path_requests_run(args=None)
```

```
gnpy.tools.cli_examples.show_example_data_dir()
```
<span id="page-42-2"></span><span id="page-42-1"></span>gnpy.tools.cli\_examples.**transmission\_main\_example**(*args=None*)

### <span id="page-42-0"></span>**5.1.3.2 gnpy.tools.convert**

This module contains utilities for converting between XLS and JSON.

The input XLS file must contain sheets named "Nodes" and "Links". It may optionally contain a sheet named "Eqpt".

In the "Nodes" sheet, only the "City" column is mandatory. The column "Type" can be determined automatically given the topology (e.g., if degree 2, ILA; otherwise, ROADM.) Incorrectly specified types (e.g., ILA for node of degree 2) will be automatically corrected.

In the "Links" sheet, only the first three columns ("Node A", "Node Z" and "east Distance (km)") are mandatory. Missing "west" information is copied from the "east" information so that it is possible to input undirected data.

```
class gnpy.tools.convert.Eqpt(**kwargs)
    Bases: object
```

```
default_values = {'east_amp_dp': None, 'east_amp_gain': None, 'east_amp_type':
```
**update\_attr**(*kwargs*)

```
class gnpy.tools.convert.Link(**kwargs)
    Bases: object
```
attribtes from west parse\_ept\_headers dict +node\_a, node\_z, west\_fiber\_con\_in, east\_fiber\_con\_in

```
default_values = {'east_cable': '', 'east_con_in': None, 'east_con_out': None, 'east_distance': 80, 'east_fiber': 'SSMF', 'east_lineic': 0.2, 'east_pmd': 0.1, 'from_city': '', 'to_city': ''}
```

```
update_attr(kwargs)
```
**class** gnpy.tools.convert.**Node**(*\*\*kwargs*) Bases: object

```
default values = {'booster restriction': '', 'city': '', 'country': '', 'latitud
```
**update\_attr**(*kwargs*)

gnpy.tools.convert.**\_do\_convert**()

gnpy.tools.convert.**all\_rows**(*sh*, *start=0*)

gnpy.tools.convert.**connect\_eqpt**(*from\_*, *in\_*, *to\_*)

gnpy.tools.convert.**convert\_file**(*input\_filename*, *filter\_region=[]*, *output\_json\_file\_name=None*)

gnpy.tools.convert.**corresp\_names**(*input\_filename*, *network*)

a function that builds the correspondance between names given in the excel, and names used in the json, and created by the autodesign. All names are listed

gnpy.tools.convert.**corresp\_next\_node**(*network*, *corresp\_ila*, *corresp\_roadm*)

for each name in corresp dictionnaries find the next node in network and its name given by user in excel. for meshTopology\_exampleV2.xls: user ILA name Stbrieuc covers the two direction. convert.py creates 2 different ILA with possible names (depending on the direction and if the eqpt was defined in eqpt sheet) - east edfa in Stbrieuc to Rennes\_STA - west edfa in Stbrieuc to Rennes\_STA - Edfa0\_fiber (Lannion\_CAS → Stbrieuc)-F056 - Edfa0\_fiber (Rennes\_STA  $\rightarrow$  Stbrieuc)-F057 next\_nodes finds the user defined name of next node to be able to map the path constraints - east edfa in Stbrieuc to Rennes\_STA next node = Rennes\_STA - west edfa in Stbrieuc to Rennes\_STA next node Lannion\_CAS

Edfa0\_fiber (Lannion\_CAS  $\rightarrow$  Stbrieuc)-F056 and Edfa0\_fiber (Rennes\_STA  $\rightarrow$  Stbrieuc)-F057 do not exist the function supports fiber splitting, fused nodes and shall only be called if excel format is used for both network and service

<span id="page-43-2"></span>gnpy.tools.convert.**eqpt\_connection\_by\_city**(*city\_name*)

gnpy.tools.convert.**eqpt\_in\_city\_to\_city**(*in\_city*, *to\_city*, *direction='east'*)

gnpy.tools.convert.**fiber\_dest\_from\_source**(*city\_name*)

gnpy.tools.convert.**fiber\_link**(*from\_city*, *to\_city*)

gnpy.tools.convert.**midpoint**(*city\_a*, *city\_b*)

gnpy.tools.convert.**parse\_excel**(*input\_filename*)

gnpy.tools.convert.**parse\_headers**(*my\_sheet*, *input\_headers\_dict*, *headers*, *start\_line*, *slice\_in*) return a dict of header\_slice key = column index value = header name

gnpy.tools.convert.**parse\_row**(*row*, *headers*)

gnpy.tools.convert.**parse\_sheet**(*my\_sheet*, *input\_headers\_dict*, *header\_line*, *start\_line*, *column*)

gnpy.tools.convert.**read\_header**(*my\_sheet*, *line*, *slice\_*) return the list of headers  $\cdot := \cdot$  header\_i = [(header, header\_column\_index), ...] in a {line, slice1\_x, slice\_y} range

gnpy.tools.convert.**read\_slice**(*my\_sheet*, *line*, *slice\_*, *header*) return the slice range of a given header in a defined range {line, slice x, slice y}

gnpy.tools.convert.**sanity\_check**(*nodes*, *links*, *nodes\_by\_city*, *links\_by\_city*, *eqpts\_by\_city*)

<span id="page-43-1"></span>gnpy.tools.convert.**xls\_to\_json\_data**(*input\_filename*, *filter\_region=[]*)

### <span id="page-43-0"></span>**5.1.3.3 gnpy.tools.json\_io**

Loading and saving data from JSON files in GNPy's internal data format

```
class gnpy.tools.json_io.Amp(**kwargs)
 Bases: gnpy.tools.json_io._JsonThing
 default_values = {'allowed_for_design': False, 'dgt': None, 'dual_stage_model': Non
 classmethod from_json(filename, **kwargs)
class gnpy.tools.json_io.Fiber(**kwargs)
 gnpy.tools.json_io._JsonThing
 default_values = {'dispersion': None, 'gamma': 0, 'pmd_coef': 0, 'type_variety': ''}
class gnpy.tools.json_io.Model_dual_stage(preamp_variety, booster_variety)
 Bases: tuple
 _asdict()
   Return a new OrderedDict which maps field names to their values.
 _fields = ('preamp_variety', 'booster_variety')
 classmethod _make(iterable, new=<built-in method __new__ of type object>, len=<built-in func-
        tion len>)
   Make a new Model_dual_stage object from a sequence or iterable
 _replace(**kwds)
   Return a new Model dual stage object replacing specified fields with new values
 _source = "from builtins import property as _property, tuple as _tuple\nfrom operator :
 property booster_variety
   Alias for field number 1
```

```
property preamp_variety
  Alias for field number 0
class gnpy.tools.json_io.Model_fg(nf0)
 Bases: tuple
 _asdict()
  Return a new OrderedDict which maps field names to their values.
 _fields = ('nf0',)
 classmethod _make(iterable, new=<built-in method __new__ of type object>, len=<built-in func-
       tion len>)
  Make a new Model_fg object from a sequence or iterable
 _replace(**kwds)
  Return a new Model_fg object replacing specified fields with new values
 _source = "from builtins import property as _property, tuple as _tuple\nfrom operator :
 property nf0
  Alias for field number 0
class gnpy.tools.json_io.Model_hybrid(nf_ram, gain_ram, edfa_variety)
 Bases: tuple
 _asdict()
  Return a new OrderedDict which maps field names to their values.
 _fields = ('nf_ram', 'gain_ram', 'edfa_variety')
 classmethod _make(iterable, new=<built-in method __new__ of type object>, len=<built-in func-
       tion len>)
  Make a new Model_hybrid object from a sequence or iterable
 _replace(**kwds)
  Return a new Model_hybrid object replacing specified fields with new values
 _source = "from builtins import property as _property, tuple as _tuple\nfrom operator :
 property edfa_variety
  Alias for field number 2
 property gain_ram
  Alias for field number 1
 property nf_ram
  Alias for field number 0
class gnpy.tools.json_io.Model_openroadm(nf_coef)
 Bases: tuple
 _asdict()
  Return a new OrderedDict which maps field names to their values.
 _fields = ('nf_coef',)
 classmethod _make(iterable, new=<built-in method __new__ of type object>, len=<built-in func-
       tion len>)
  Make a new Model_openroadm object from a sequence or iterable
 _replace(**kwds)
  Return a new Model_openroadm object replacing specified fields with new values
 _source = "from builtins import property as _property, tuple as _tuple\nfrom operator :
```

```
property nf_coef
    Alias for field number 0
class gnpy.tools.json_io.Model_vg(nf1, nf2, delta_p)
  Bases: tuple
  _asdict()
    Return a new OrderedDict which maps field names to their values.
  _fields = ('nf1', 'nf2', 'delta_p')
  classmethod _make(iterable, new=<built-in method __new__ of type object>, len=<built-in func-
             tion len>)
    Make a new Model_vg object from a sequence or iterable
  _replace(**kwds)
    Return a new Model_vg object replacing specified fields with new values
  _source = "from builtins import property as _property, tuple as _tuple\nfrom operator :
  property delta_p
    Alias for field number 2
  property nf1
    Alias for field number 0
  property nf2
    Alias for field number 1
class gnpy.tools.json_io.RamanFiber(**kwargs)
  Bases: gnpy.tools.json_io._JsonThing
  default_values = {'dispersion': None, 'gamma': 0, 'pmd_coef': 0, 'raman_efficiency'
class gnpy.tools.json_io.Roadm(**kwargs)
  gnpy.tools.json_io._JsonThing
  default_values = {'add_drop_osnr': 100, 'pmd': 0, 'restrictions': {'booster_variety
class gnpy.tools.json_io.SI(**kwargs)
  Bases: gnpy.tools.json_io._JsonThing
  default_values = {'baud_rate': 320000000000.0, 'f_max': 19610000000000.0, 'f-min':class gnpy.tools.json_io.Span(**kwargs)
  Bases: gnpy.tools.json_io._JsonThing
  default_values = {'EOL': 0, 'con_in': 0, 'con_out': 0, 'delta_power_range_db': None
class gnpy.tools.json_io.Transceiver(**kwargs)
  Bases: gnpy.tools.json_io._JsonThing
  default_values = {'frequency': None, 'mode': {}, 'type_variety': None}
class gnpy.tools.json_io._JsonThing
  Bases: object
  update_attr(default_values, kwargs, name)
gnpy.tools.json_io._automatic_spacing(baud_rate)
  return the min possible channel spacing for a given baud rate
gnpy.tools.json_io._check_one_request(params, f_max_from_si)
  Checks that the requested parameters are consistant (spacing vs nb channel vs transponder mode. . . )
gnpy.tools.json_io._cls_for(equipment_type)
```
<span id="page-46-3"></span>gnpy.tools.json\_io.**\_equipment\_from\_json**(*json\_data*, *filename*)

build global dictionnary eqpt\_library that stores all eqpt characteristics: edfa type type\_variety, fiber type variety from the eqpt config.json (filename parameter) also read advanced config from json file parameters for edfa if they are available: typically nf\_ripple, dfg gain ripple, dgt and nf polynomial nf\_fit\_coeff if advanced\_config\_from\_json file parameter is not present: use nf\_model: requires nf\_min and nf\_max values boundaries of the edfa gain range

gnpy.tools.json\_io.**\_roadm\_restrictions\_sanity\_check**(*equipment*) verifies that booster and preamp restrictions specified in roadm equipment are listed in the edfa.

gnpy.tools.json\_io.**\_update\_dual\_stage**(*equipment*)

gnpy.tools.json\_io.**\_update\_trx\_osnr**(*equipment*) add sys\_margins to all Transceivers OSNR values

gnpy.tools.json\_io.**convert\_service\_sheet**(*input\_filename*, *eqpt*, *network*, *network\_filename=None*, *output\_filename=''*, *bidir=False*, *filter\_region=None*)

gnpy.tools.json\_io.**disjunctions\_from\_json**(*json\_data*) reads the disjunction requests from the json dict and create the list of requested disjunctions for this set of requests

gnpy.tools.json\_io.**load\_equipment**(*filename*)

gnpy.tools.json\_io.**load\_json**(*filename*)

gnpy.tools.json\_io.**load\_network**(*filename*, *equipment*)

gnpy.tools.json\_io.**load\_requests**(*filename*, *eqpt*, *bidir*, *network*, *network\_filename*) loads the requests from a json or an excel file into a data string

gnpy.tools.json\_io.**network\_from\_json**(*json\_data*, *equipment*)

gnpy.tools.json\_io.**network\_to\_json**(*network*)

gnpy.tools.json\_io.**requests\_from\_json**(*json\_data*, *equipment*) Extract list of requests from data parsed from JSON

gnpy.tools.json\_io.**save\_json**(*obj*, *filename*)

gnpy.tools.json\_io.**save\_network**(*network: networkx.classes.digraph.DiGraph*, *filename: str*) Dump the network into a JSON file

### Parameters

- **network** network to work on
- **filename** file to write to

### <span id="page-46-2"></span><span id="page-46-0"></span>**5.1.3.4 gnpy.tools.plots**

Graphs and plots usable form a CLI application

gnpy.tools.plots.**plot\_baseline**(*network*)

<span id="page-46-1"></span>gnpy.tools.plots.**plot\_results**(*network*, *path*, *source*, *destination*, *infos*)

## <span id="page-47-3"></span><span id="page-47-0"></span>**5.1.3.5 gnpy.tools.service\_sheet**

XLS parser that can be called to create a JSON request file in accordance with Yang model for requesting path computation.

<span id="page-47-2"></span>See: draft-ietf-teas-yang-path-computation-01.txt

```
class gnpy.tools.service_sheet.Element
    Bases: object
```
- <span id="page-47-1"></span>**class** gnpy.tools.service\_sheet.**Request** Bases: [gnpy.tools.service\\_sheet.Request](#page-47-1)
- **class** gnpy.tools.service\_sheet.**Request\_element**(*Request*, *equipment*, *bidir*) Bases: [gnpy.tools.service\\_sheet.Element](#page-47-2)

**property json**

**property pathrequest**

**property pathsync**

**property uid**

gnpy.tools.service\_sheet.**all\_rows**(*sheet*, *start=0*)

gnpy.tools.service\_sheet.**correct\_xlrd\_int\_to\_str\_reading**(*v*)

```
gnpy.tools.service_sheet.correct_xls_route_list(network_filename, network, pathre-
```
*qlist*) prepares the format of route list of nodes to be consistant with nodes names: remove wrong names, find correct names for ila, roadm and fused if the entry was xls. if it was not xls, all names in list should be exact name in the network.

gnpy.tools.service\_sheet.**parse\_excel**(*input\_filename*)

gnpy.tools.service\_sheet.**parse\_row**(*row*, *fieldnames*)

gnpy.tools.service\_sheet.**parse\_service\_sheet**(*service\_sheet*) reads each column according to authorized fieldnames. order is not important.

gnpy.tools.service\_sheet.**read\_service\_sheet**(*input\_filename*, *eqpt*, *network*, *network\_filename=None*, *bidir=False*, *filter\_region=None*)

converts a service sheet into a json structure

# **CHAPTER**

**SIX**

# **INDICES AND TABLES**

- <span id="page-48-0"></span>• genindex
- modindex
- search

# **BIBLIOGRAPHY**

- <span id="page-50-1"></span><span id="page-50-0"></span>[BSR+12] A. Bononi, P. Serena, N. Rossi, E. Grellier, and F. Vacondio. Modeling nonlinearity in coherent transmissions with dominant intrachannel-four-wave-mixing. *Optics Express*, 20(7):7777, 2012. URL: [https:](https://www.osapublishing.org/oe/abstract.cfm?uri=oe-20-7-7777) [//www.osapublishing.org/oe/abstract.cfm?uri=oe-20-7-7777,](https://www.osapublishing.org/oe/abstract.cfm?uri=oe-20-7-7777) [doi:10.1364/OE.20.007777.](https://doi.org/10.1364/OE.20.007777)
- <span id="page-50-5"></span>[BBS13] Alberto Bononi, Ottmar Beucher, and Paolo Serena. Single- and cross-channel nonlinear interference in the Gaussian Noise model with rectangular spectra. *Optics Express*, 21(26):32254, 2013. URL: [https:](https://www.osapublishing.org/oe/abstract.cfm?uri=oe-21-26-32254) [//www.osapublishing.org/oe/abstract.cfm?uri=oe-21-26-32254,](https://www.osapublishing.org/oe/abstract.cfm?uri=oe-21-26-32254) [doi:10.1364/OE.21.032254.](https://doi.org/10.1364/OE.21.032254)
- <span id="page-50-11"></span>[CAC18] Mattia Cantono, Jean Luc Auge, and Vittorio Curri. Modelling the impact of SRS on NLI generation in commercial equipment: an experimental investigation. In *Optical Fiber Communication Conference/National Fiber Optic Engineers Conference 2018*. 2018. [doi:10.1364/OFC.2018.M1D.2.](https://doi.org/10.1364/OFC.2018.M1D.2)
- <span id="page-50-9"></span>[CBC+09] A. Carena, G. Bosco, V. Curri, P. Poggiolini, M. Tapia Taiba, and F. Forghieri. Statistical characterization of PM-QPSK signals after propagation in uncompensated fiber links. In *European Conference on Optical Communications, 2010*, 1–3. IEEE, 2010-09. URL: [http://ieeexplore.ieee.org/document/5621509/,](http://ieeexplore.ieee.org/document/5621509/) [doi:10.1109/ECOC.2010.5621509.](https://doi.org/10.1109/ECOC.2010.5621509)
- <span id="page-50-2"></span>[CCB+05] A. Carena, V. Curri, G. Bosco, P. Poggiolini, and F. Forghieri. Modeling of the Impact of Nonlinear Propagation Effects in Uncompensated Optical Coherent Transmission Links. *Journal of Lightwave Technology*, 30(10):1524–1539, 2012-05. URL: [http://ieeexplore.ieee.org/document/6158564/,](http://ieeexplore.ieee.org/document/6158564/) [doi:10.1109/JLT.2012.2189198.](https://doi.org/10.1109/JLT.2012.2189198)
- <span id="page-50-8"></span>[CPCF09] V. Curri, P. Poggiolini, A. Carena, and F. Forghieri. Dispersion Compensation and Mitigation of Nonlinear Effects in 111-Gb/s WDM Coherent PM-QPSK Systems. *IEEE Photonics Technology Letters*, 20(17):1473–1475, 2008-09. URL: [http://ieeexplore.ieee.org/document/4589011/,](http://ieeexplore.ieee.org/document/4589011/) [doi:10.1109/LPT.2008.927906.](https://doi.org/10.1109/LPT.2008.927906)
- <span id="page-50-3"></span>[DFMS04] Ronen Dar, Meir Feder, Antonio Mecozzi, and Mark Shtaif. Properties of nonlinear noise in long, dispersion-uncompensated fiber links. *Optics Express*, 21(22):25685, 2013-11-04. URL: [https://www.](https://www.osapublishing.org/oe/abstract.cfm?uri=oe-21-22-25685) [osapublishing.org/oe/abstract.cfm?uri=oe-21-22-25685,](https://www.osapublishing.org/oe/abstract.cfm?uri=oe-21-22-25685) [doi:10.1364/OE.21.025685.](https://doi.org/10.1364/OE.21.025685)
- <span id="page-50-4"></span>[DFMS16] Ronen Dar, Meir Feder, Antonio Mecozzi, and Mark Shtaif. Accumulation of nonlinear interference noise in fiber-optic systems. *Optics Express*, 22(12):14199, 2014-06-16. URL: [https://www.osapublishing.org/](https://www.osapublishing.org/oe/abstract.cfm?uri=oe-22-12-14199) [oe/abstract.cfm?uri=oe-22-12-14199,](https://www.osapublishing.org/oe/abstract.cfm?uri=oe-22-12-14199) [doi:10.1364/OE.22.014199.](https://doi.org/10.1364/OE.22.014199)
- <span id="page-50-6"></span>[FME+16] T. Fehenberger, M. Mazur, T. A. Eriksson, M. Karlsson, and N. Hanik. Experimental analysis of correlations in the nonlinear phase noise in optical fiber systems. In *ECOC 2016; 42nd European Conference on Optical Communication*, volume, 1–3. Sept 2016. [doi:.](https://doi.org/)
- <span id="page-50-7"></span>[FCBS06] Tommaso Foggi, Giulio Colavolpe, Alberto Bononi, and Paolo Serena. Overcoming filtering penalties in flexi-grid long-haul optical systems. In *International Conference on Communications*, 5168–5173. IEEE, 2015-06. URL: [http://ieeexplore.ieee.org/document/7249144/,](http://ieeexplore.ieee.org/document/7249144/) [doi:10.1109/ICC.2015.7249144.](https://doi.org/10.1109/ICC.2015.7249144)
- <span id="page-50-10"></span>[Ino92] K. Inoue. Four-wave mixing in an optical fiber in the zero-dispersion wavelength region. *Journal of Lightwave Technology*, 10(11):1553–1561, Nov 1992. [doi:10.1109/50.184893.](https://doi.org/10.1109/50.184893)
- <span id="page-51-9"></span>[JA01] Pontus Johannisson and Erik Agrell. Modeling of Nonlinear Signal Distortion in Fiber-Optic Networks. *Journal of Lightwave Technology*, 32(23):4544–4552, 2014-12-01. URL: [http://ieeexplore.ieee.](http://ieeexplore.ieee.org/document/6915838/) [org/document/6915838/,](http://ieeexplore.ieee.org/document/6915838/) [doi:10.1109/JLT.2014.2361357.](https://doi.org/10.1109/JLT.2014.2361357)
- <span id="page-51-3"></span>[JK04] Pontus Johannisson and Magnus Karlsson. Perturbation Analysis of Nonlinear Propagation in a Strongly Dispersive Optical Communication System. *Journal of Lightwave Technology*, 31(8):1273–1282, 2013- 04. URL: [http://ieeexplore.ieee.org/document/6459512/,](http://ieeexplore.ieee.org/document/6459512/) [doi:10.1109/JLT.2013.2246543.](https://doi.org/10.1109/JLT.2013.2246543)
- <span id="page-51-1"></span>[ME06] Antonio Mecozzi and René-Jean Essiambre. Nonlinear Shannon Limit in Pseudolinear Coherent Systems. *Journal of Lightwave Technology*, 30(12):2011–2024, 2012-06. URL: [http://ieeexplore.ieee.org/](http://ieeexplore.ieee.org/document/6175093/) [document/6175093/,](http://ieeexplore.ieee.org/document/6175093/) [doi:10.1109/JLT.2012.2190582.](https://doi.org/10.1109/JLT.2012.2190582)
- <span id="page-51-13"></span>[PCCC07] Dario Pilori, Mattia Cantono, Andrea Carena, and Vittorio Curri. FFSS: The fast fiber simulator software. In *International Conference on Transparent Optical Networks*, 1–4. IEEE, 2017-07. URL: [http:](http://ieeexplore.ieee.org/document/8025002/) [//ieeexplore.ieee.org/document/8025002/,](http://ieeexplore.ieee.org/document/8025002/) [doi:10.1109/ICTON.2017.8025002.](https://doi.org/10.1109/ICTON.2017.8025002)
- <span id="page-51-7"></span>[PCC+06] P Poggiolini, A Carena, V Curri, G Bosco, and F Forghieri. Analytical Modeling of Nonlinear Propagation in Uncompensated Optical Transmission Links. *IEEE Photonics Technology Letters*, 23(11):742–744, 2011-06. URL: [http://ieeexplore.ieee.org/document/5735190/,](http://ieeexplore.ieee.org/document/5735190/) [doi:10.1109/LPT.2011.2131125.](https://doi.org/10.1109/LPT.2011.2131125)
- <span id="page-51-6"></span>[PBC+02] P. Poggiolini, G. Bosco, A. Carena, V. Curri, Y. Jiang, and F. Forghieri. The GN-Model of Fiber Non-Linear Propagation and its Applications. *Journal of Lightwave Technology*, 32(4):694–721, 2014-02. URL: [http://ieeexplore.ieee.org/document/6685826/,](http://ieeexplore.ieee.org/document/6685826/) [doi:10.1109/JLT.2013.2295208.](https://doi.org/10.1109/JLT.2013.2295208)
- <span id="page-51-10"></span>[PJ01] P. Poggiolini and Y. Jiang. Recent Advances in the Modeling of the Impact of Nonlinear Fiber Propagation Effects on Uncompensated Coherent Transmission Systems. *Journal of Lightwave Technology*, 35(3):458–480, 2017-02-01. URL: [http://ieeexplore.ieee.org/document/7577767/,](http://ieeexplore.ieee.org/document/7577767/) [doi:10.1109/JLT.2016.2613893.](https://doi.org/10.1109/JLT.2016.2613893)
- <span id="page-51-12"></span>[RNR+01] Talha Rahman, Antonio Napoli, Danish Rafique, Bernhard Spinnler, Maxim Kuschnerov, Iveth Lobato, Benoit Clouet, Marc Bohn, Chigo Okonkwo, and Huug de Waardt. On the Mitigation of Optical Filtering Penalties Originating From ROADM Cascade. *IEEE Photonics Technology Letters*, 26(2):154–157, 2014- 01. URL: [http://ieeexplore.ieee.org/document/6662421/,](http://ieeexplore.ieee.org/document/6662421/) [doi:10.1109/LPT.2013.2290745.](https://doi.org/10.1109/LPT.2013.2290745)
- <span id="page-51-8"></span>[Sav05] Seb J. Savory. Approximations for the Nonlinear Self-Channel Interference of Channels With Rectangular Spectra. *IEEE Photonics Technology Letters*, 25(10):961–964, 2013-05. URL: [http://ieeexplore.ieee.org/](http://ieeexplore.ieee.org/document/6491442/) [document/6491442/,](http://ieeexplore.ieee.org/document/6491442/) [doi:10.1109/LPT.2013.2255869.](https://doi.org/10.1109/LPT.2013.2255869)
- <span id="page-51-11"></span>[SLEF+15] C. Schmidt-Langhorst, R. Elschner, F. Frey, R. Emmerich, and C. Schubert. Experimental analysis of nonlinear interference noise in heterogeneous flex-grid wdm transmission. In *2015 European Conference on Optical Communication (ECOC)*, volume, 1–3. Sept 2015. [doi:10.1109/ECOC.2015.7341918.](https://doi.org/10.1109/ECOC.2015.7341918)
- <span id="page-51-2"></span>[SF11] M. Secondini and E. Forestieri. Analytical Fiber-Optic Channel Model in the Presence of Cross-Phase Modulation. *IEEE Photonics Technology Letters*, 24(22):2016–2019, 2012-11. URL: [http://ieeexplore.](http://ieeexplore.ieee.org/document/6297443/) [ieee.org/document/6297443/,](http://ieeexplore.ieee.org/document/6297443/) [doi:10.1109/LPT.2012.2217952.](https://doi.org/10.1109/LPT.2012.2217952)
- <span id="page-51-5"></span>[SFP12] Marco Secondini, Enrico Forestieri, and Giancarlo Prati. Achievable Information Rate in Nonlinear WDM Fiber-Optic Systems With Arbitrary Modulation Formats and Dispersion Maps. *Journal of Lightwave Technology*, 31(23):3839–3852, 2013-12. URL: [http://ieeexplore.ieee.org/document/6655896/,](http://ieeexplore.ieee.org/document/6655896/) [doi:10.1109/JLT.2013.2288677.](https://doi.org/10.1109/JLT.2013.2288677)
- <span id="page-51-4"></span>[SB11] Paolo Serena and Alberto Bononi. An Alternative Approach to the Gaussian Noise Model and its System Implications. *Journal of Lightwave Technology*, 31(22):3489–3499, 2013-11. URL: [http://ieeexplore.ieee.](http://ieeexplore.ieee.org/document/6621015/) [org/document/6621015/,](http://ieeexplore.ieee.org/document/6621015/) [doi:10.1109/JLT.2013.2284499.](https://doi.org/10.1109/JLT.2013.2284499)
- <span id="page-51-0"></span>[VRS+16] Francesco Vacondio, Olivier Rival, Christian Simonneau, Edouard Grellier, Alberto Bononi, Laurence Lorcy, Jean-Christophe Antona, and Sébastien Bigo. On nonlinear distortions of highly dispersive optical coherent systems. *Optics Express*, 20(2):1022, 2012-01-16. URL: [https://www.osapublishing.org/oe/](https://www.osapublishing.org/oe/abstract.cfm?uri=oe-20-2-1022) [abstract.cfm?uri=oe-20-2-1022,](https://www.osapublishing.org/oe/abstract.cfm?uri=oe-20-2-1022) [doi:10.1364/OE.20.001022.](https://doi.org/10.1364/OE.20.001022)

# **PYTHON MODULE INDEX**

# <span id="page-52-0"></span>g

gnpy, [19](#page-22-1) gnpy.core, [19](#page-22-2) gnpy.core.ansi\_escapes, [19](#page-22-6) gnpy.core.elements, [19](#page-22-5) gnpy.core.equipment, [24](#page-27-4) gnpy.core.exceptions, [24](#page-27-5) gnpy.core.info, [25](#page-28-7) gnpy.core.network, [25](#page-28-3) gnpy.core.parameters, [26](#page-29-1) gnpy.core.science\_utils, [27](#page-30-0) gnpy.core.utils, [29](#page-32-1) gnpy.tools, [38](#page-41-0) gnpy.tools.cli\_examples, [38](#page-41-4) gnpy.tools.convert, [39](#page-42-1) gnpy.tools.json\_io, [40](#page-43-1) gnpy.tools.plots, [43](#page-46-2) gnpy.tools.service\_sheet, [43](#page-46-1) gnpy.topology, [33](#page-36-0) gnpy.topology.request, [33](#page-36-2) gnpy.topology.spectrum\_assignment, [36](#page-39-1)

# **INDEX**

# <span id="page-54-0"></span>Symbols

\_JsonThing (*class in gnpy.tools.json\_io*), [42](#page-45-1) \_Node (*class in gnpy.core.elements*), [23](#page-26-1) \_add\_common\_options() (*in module gnpy.tools.cli\_examples*), [38](#page-41-5) \_asdict() (*gnpy.core.elements.FusedParams method*), [22](#page-25-1) \_asdict() (*gnpy.core.elements.RoadmParams method*), [23](#page-26-1) \_asdict() (*gnpy.tools.json\_io.Model\_dual\_stage method*), [40](#page-43-2) \_asdict() (*gnpy.tools.json\_io.Model\_fg method*), [41](#page-44-0) \_asdict() (*gnpy.tools.json\_io.Model\_hybrid method*), [41](#page-44-0) \_asdict() (*gnpy.tools.json\_io.Model\_openroadm method*), [41](#page-44-0) \_asdict() (*gnpy.tools.json\_io.Model\_vg method*), [42](#page-45-1) \_asdict() (*gnpy.topology.request.DisjunctionParams method*), [33](#page-36-3) \_asdict() (*gnpy.topology.request.RequestParams method*), [34](#page-37-0) \_asdict() (*gnpy.topology.spectrum\_assignment.OMSParams method*), [37](#page-40-0) \_automatic\_spacing() (*in module gnpy.tools.json\_io*), [42](#page-45-1) \_calc\_cd() (*gnpy.core.elements.Transceiver method*), [23](#page-26-1) \_calc\_nf() (*gnpy.core.elements.Edfa method*), [19](#page-22-7) \_calc\_pmd() (*gnpy.core.elements.Transceiver method*), [23](#page-26-1) \_calc\_snr() (*gnpy.core.elements.Transceiver method*), [23](#page-26-1) \_carrier\_nli\_from\_eta\_matrix() (*gnpy.core.science\_utils.NliSolver static method*), [27](#page-30-2) \_check\_one\_request() (*in module gnpy.tools.json\_io*), [42](#page-45-1) \_cls\_for() (*in module gnpy.tools.json\_io*), [42](#page-45-1) \_compute\_eta\_matrix() (*gnpy.core.science\_utils.NliSolver method*), [27](#page-30-2) \_compute\_power\_spectrum() (*gnpy.core.science\_utils.RamanSolver static*

\_do\_convert() (*in module gnpy.tools.convert*), [39](#page-42-2) \_equipment\_from\_json() (*in module gnpy.tools.json\_io*), [42](#page-45-1) fast generalized psi() (*gnpy.core.science\_utils.NliSolver method*), [27](#page-30-2) \_fields (*gnpy.core.elements.FusedParams attribute*), [22](#page-25-1) \_fields (*gnpy.core.elements.RoadmParams attribute*), [23](#page-26-1) \_fields (*gnpy.tools.json\_io.Model\_dual\_stage attribute*), [40](#page-43-2) \_fields (*gnpy.tools.json\_io.Model\_fg attribute*), [41](#page-44-0) \_fields (*gnpy.tools.json\_io.Model\_hybrid attribute*), [41](#page-44-0) \_fields (*gnpy.tools.json\_io.Model\_openroadm attribute*), [41](#page-44-0) \_fields (*gnpy.tools.json\_io.Model\_vg attribute*), [42](#page-45-1) \_fields (*gnpy.topology.request.DisjunctionParams attribute*), [33](#page-36-3) \_fields (*gnpy.topology.request.RequestParams attribute*), [34](#page-37-0) \_fields (*gnpy.topology.spectrum\_assignment.OMSParams attribute*), [37](#page-40-0) \_frequency\_offset\_threshold() (*gnpy.core.science\_utils.NliSolver method*), [27](#page-30-2) \_gain\_profile() (*gnpy.core.elements.Edfa method*), [19](#page-22-7) \_generalized\_psi() (*gnpy.core.science\_utils.NliSolver method*), [28](#page-31-0) \_generalized\_rho\_nli() (*gnpy.core.science\_utils.NliSolver static method*), [28](#page-31-0) \_generalized\_spectrally\_separated\_spm() (*gnpy.core.science\_utils.NliSolver method*), [28](#page-31-0) \_generalized\_spectrally\_separated\_xpm() (*gnpy.core.science\_utils.NliSolver method*), [28](#page-31-0) \_gn\_analytic() (*gnpy.core.elements.Fiber method*), [21](#page-24-1) \_gn\_analytic() (*gnpy.core.science\_utils.NliSolver method*), [28](#page-31-0) \_initial\_guess\_stimulated\_raman()

*method*), [28](#page-31-0)

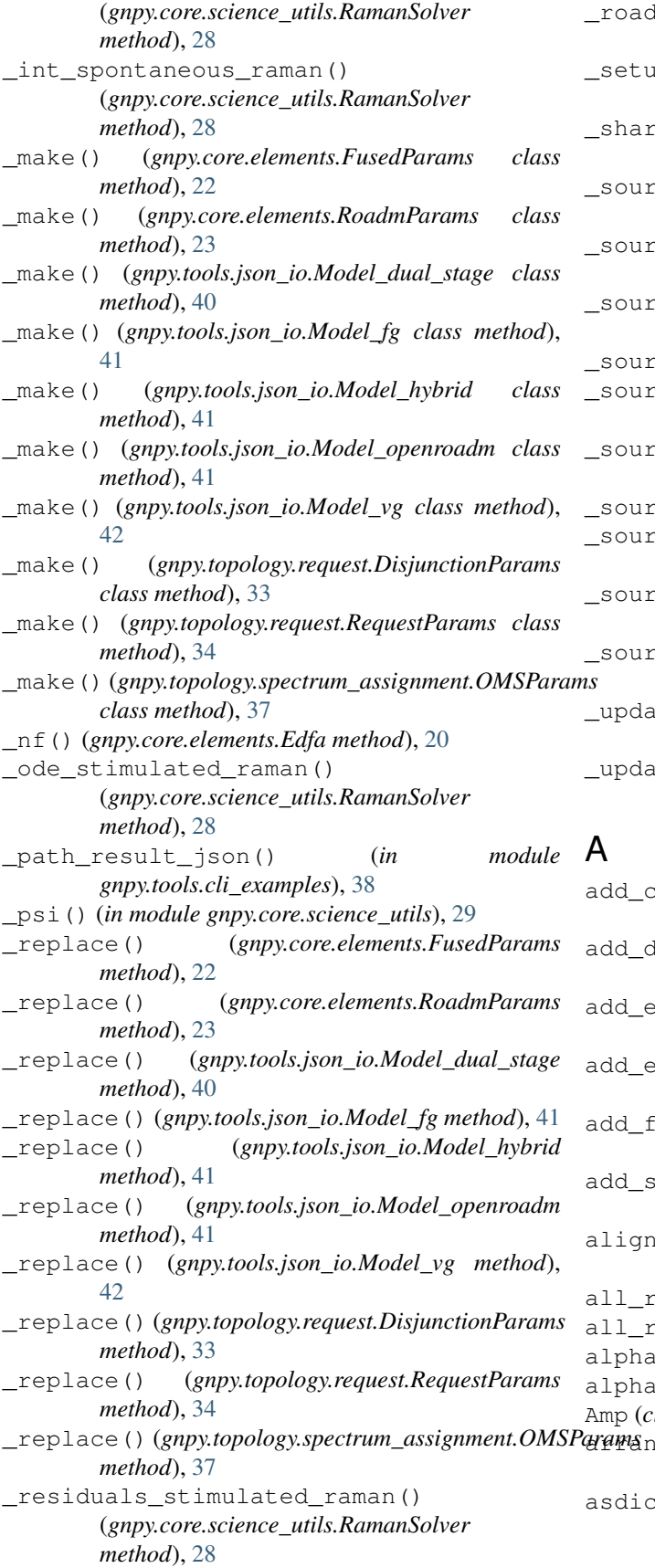

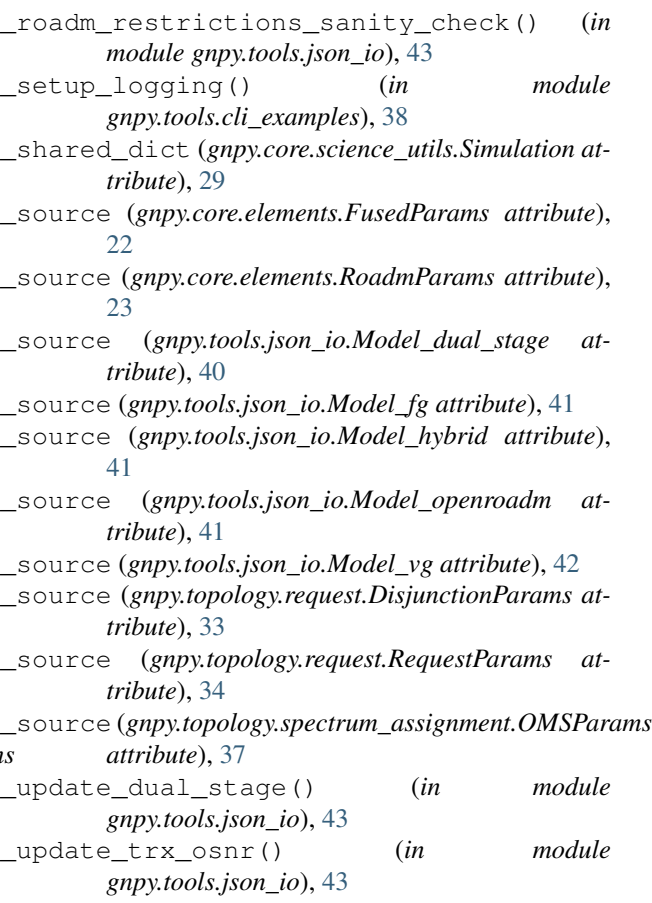

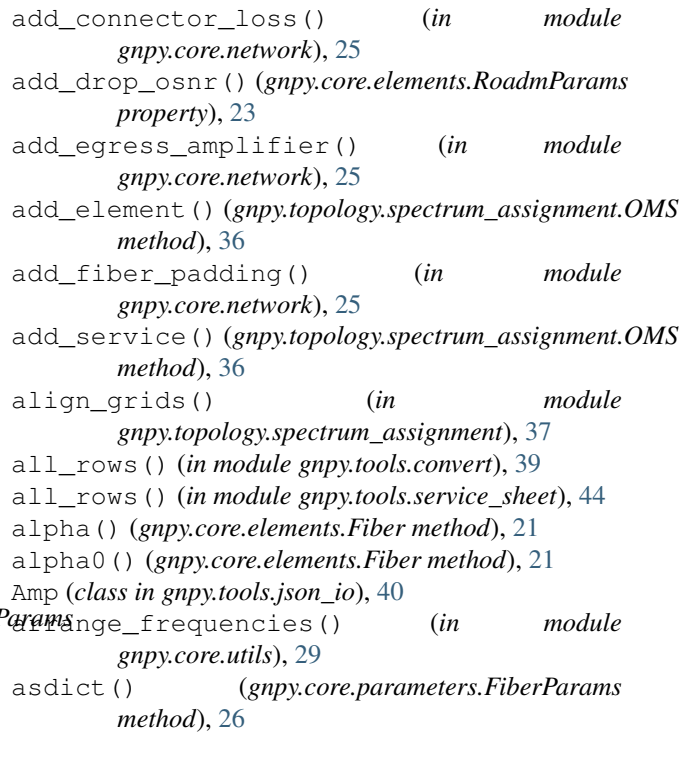

asdict() (*gnpy.core.parameters.Parameters method*), compute\_constrained\_path() (*in module* [27](#page-30-2)

assign\_spectrum() (*gnpy.topology.spectrum\_assignment.OMS method*), [36](#page-39-3)

asymptotic\_length() (*gnpy.core.parameters.FiberParams property*), [26](#page-29-2)

att\_in() (*gnpy.core.parameters.FiberParams property*), [26](#page-29-2)

- automatic\_fmax() (*in module gnpy.core.utils*), [29](#page-32-2)
- automatic\_nch() (*in module gnpy.core.utils*), [30](#page-33-0)

# B

baud\_rate() (*gnpy.topology.request.RequestParams property*), [34](#page-37-0) beta2() (*gnpy.core.parameters.FiberParams property*), [26](#page-29-2) beta3() (*gnpy.core.parameters.FiberParams property*), [26](#page-29-2) bidir() (*gnpy.topology.request.RequestParams property*), [34](#page-37-0) bit\_rate() (*gnpy.topology.request.RequestParams property*), [34](#page-37-0) Bitmap (*class in gnpy.topology.spectrum\_assignment*), [36](#page-39-3) bitmap\_sum() (*in module gnpy.topology.spectrum\_assignment*), [37](#page-40-0) booster\_variety() (*gnpy.tools.json\_io.Model\_dual\_stage property*), [40](#page-43-2) build\_network() (*in module gnpy.core.network*), [25](#page-28-8) build\_oms\_list() (*in module gnpy.topology.spectrum\_assignment*), [37](#page-40-0)

# C

calculate\_new\_length() (*in module gnpy.core.network*), [25](#page-28-8) calculate\_spontaneous\_raman\_scattering() deduplicate\_disjunctions() (*in module* (*gnpy.core.science\_utils.RamanSolver method*), [28](#page-31-0) calculate\_stimulated\_raman\_scattering() (*gnpy.core.science\_utils.RamanSolver method*), [28](#page-31-0) carriers() (*gnpy.core.elements.Edfa method*), [20](#page-23-0) carriers() (*gnpy.core.elements.Fiber method*), [21](#page-24-1) carriers() (*gnpy.core.science\_utils.RamanSolver property*), [28](#page-31-0) Channel (*class in gnpy.core.info*), [25](#page-28-8) chromatic\_dispersion() (*gnpy.core.elements.Fiber method*), [22](#page-25-1) compare\_reqs() (*in module gnpy.topology.request*), [35](#page-38-0)

*gnpy.topology.request*), [35](#page-38-0) compute\_nli() (*gnpy.core.science\_utils.NliSolver method*), [28](#page-31-0) compute\_path\_dsjctn() (*in module gnpy.topology.request*), [35](#page-38-0) compute\_path\_with\_disjunction() (*in module gnpy.topology.request*), [35](#page-38-0) computed\_channels() (*gnpy.core.parameters.NLIParams property*), [27](#page-30-2) con\_in() (*gnpy.core.parameters.FiberParams property*), [26](#page-29-2) con\_out() (*gnpy.core.parameters.FiberParams property*), [26](#page-29-2) ConfigurationError, [24](#page-27-6) connect\_eqpt() (*in module gnpy.tools.convert*), [39](#page-42-2) convert\_file() (*in module gnpy.tools.convert*), [39](#page-42-2) convert\_length() (*in module gnpy.core.utils*), [30](#page-33-0) convert\_service\_sheet() (*in module gnpy.tools.json\_io*), [43](#page-46-3) coords() (*gnpy.core.elements.\_Node property*), [24](#page-27-6) correct\_json\_route\_list() (*in module gnpy.topology.request*), [35](#page-38-0) correct\_xlrd\_int\_to\_str\_reading() (*in module gnpy.tools.service\_sheet*), [44](#page-47-3) correct\_xls\_route\_list() (*in module gnpy.tools.service\_sheet*), [44](#page-47-3) corresp\_names() (*in module gnpy.tools.convert*), [39](#page-42-2) corresp\_next\_node() (*in module gnpy.tools.convert*), [39](#page-42-2) cost() (*gnpy.topology.request.RequestParams prop-*

*erty*), [34](#page-37-0) create\_input\_spectral\_information() (*in module gnpy.core.info*), [25](#page-28-8)

# D

db2lin() (*in module gnpy.core.utils*), [30](#page-33-0) *gnpy.topology.request*), [35](#page-38-0) default\_values (*gnpy.core.elements.EdfaOperational attribute*), [21](#page-24-1) default\_values (*gnpy.tools.convert.Eqpt attribute*), [39](#page-42-2) default\_values (*gnpy.tools.convert.Link attribute*), [39](#page-42-2) default\_values (*gnpy.tools.convert.Node attribute*), [39](#page-42-2) default\_values (*gnpy.tools.json\_io.Amp attribute*), [40](#page-43-2) default\_values (*gnpy.tools.json\_io.Fiber attribute*), [40](#page-43-2) default\_values (*gnpy.tools.json\_io.RamanFiber attribute*), [42](#page-45-1)

default\_values (*gnpy.tools.json\_io.Roadm attribute*), [42](#page-45-1) default\_values (*gnpy.tools.json\_io.SI attribute*), [42](#page-45-1) default\_values (*gnpy.tools.json\_io.Span attribute*),  $42$ default\_values (*gnpy.tools.json\_io.Transceiver attribute*), [42](#page-45-1) delta\_p() (*gnpy.tools.json\_io.Model\_vg property*), [42](#page-45-1) deltaf2deltawl() (*in module gnpy.core.utils*), [30](#page-33-0) deltawl2deltaf() (*in module gnpy.core.utils*), [31](#page-34-0) destination() (*gnpy.topology.request.RequestParams property*), [34](#page-37-0) detailed\_path\_json() (*gnpy.topology.request.ResultElement property*), [35](#page-38-0) Disjunction (*class in gnpy.topology.request*), [33](#page-36-3) disjunction\_id()(*gnpy.topology.request.DisjunctionParcenting\_resolution() property*), [33](#page-36-3) DisjunctionError, [24](#page-27-6) DisjunctionParams (*class gnpy.topology.request*), [33](#page-36-3) disjunctions\_from\_json() (*in module gnpy.tools.json\_io*), [43](#page-46-3) disjunctions\_req() (*gnpy.topology.request.DisjunctionParams property*), [33](#page-36-3) dispersion() (*gnpy.core.parameters.FiberParams property*), [26](#page-29-2) dispersion\_slope() (*gnpy.core.parameters.FiberParams property*), [26](#page-29-2) dispersion\_tolerance() (*gnpy.core.parameters.NLIParams property*), [27](#page-30-2) E Edfa (*class in gnpy.core.elements*), [19](#page-22-7) edfa\_nf() (*in module gnpy.core.network*), [25](#page-28-8) edfa\_variety() (*gnpy.tools.json\_io.Model\_hybrid property*), [41](#page-44-0) EdfaOperational (*class in gnpy.core.elements*), [21](#page-24-1) EdfaParams (*class in gnpy.core.elements*), [21](#page-24-1) effective\_length() (*gnpy.core.parameters.FiberParams property*), [26](#page-29-2) el\_id\_list() (*gnpy.topology.spectrum\_assignment.OMSParams gnpy.core.science\_utils*), [29](#page-32-2) *property*), [37](#page-40-0) el\_list() (*gnpy.topology.spectrum\_assignment.OMSParams property*), [37](#page-40-0) Element (*class in gnpy.tools.service\_sheet*), [44](#page-47-3) Eqpt (*class in gnpy.tools.convert*), [39](#page-42-2) eqpt connection by city() (*in gnpy.tools.convert*), [39](#page-42-2) eqpt\_in\_city\_to\_city() (*in module gnpy.tools.convert*), [40](#page-43-2) EquipmentConfigError, [24](#page-27-6) estimate\_nf\_model() (*in module gnpy.core.science\_utils*), [29](#page-32-2) F f\_cut\_resolution() (*gnpy.core.parameters.NLIParams property*), [27](#page-30-2) f\_loss\_ref() (*gnpy.core.parameters.FiberParams property*), [26](#page-29-2) f\_max() (*gnpy.topology.request.RequestParams property*), [34](#page-37-0) f\_min() (*gnpy.topology.request.RequestParams property*), [34](#page-37-0) (*gnpy.core.parameters.NLIParams property*),  $27$ Fiber (*class in gnpy.core.elements*), [21](#page-24-1) Fiber (*class in gnpy.tools.json\_io*), [40](#page-43-2) fiber() (*gnpy.core.science\_utils.NliSolver property*), [28](#page-31-0) fiber() (*gnpy.core.science\_utils.RamanSolver property*), [29](#page-32-2) fiber\_dest\_from\_source() (*in module gnpy.tools.convert*), [40](#page-43-2) fiber\_link() (*in module gnpy.tools.convert*), [40](#page-43-2) fiber\_loss() (*gnpy.core.elements.Fiber property*), [22](#page-25-1) FiberParams (*class in gnpy.core.parameters*), [26](#page-29-2) find\_first\_node() (*in module gnpy.core.network*), [25](#page-28-8) find\_last\_node() (*in module gnpy.core.network*), [26](#page-29-2) find\_reversed\_path() (*in module gnpy.topology.request*), [35](#page-38-0) flag\_raman() (*gnpy.core.parameters.RamanParams property*), [27](#page-30-2) format() (*gnpy.topology.request.RequestParams property*), [34](#page-37-0) freq2wavelength() (*in module gnpy.core.utils*), [31](#page-34-0) frequency() (*gnpy.core.parameters.PumpParams property*), [27](#page-30-2) frequency\_resolution() (*in module* frequency\_to\_n() (*in module gnpy.topology.spectrum\_assignment*), [37](#page-40-0) from\_json() (*gnpy.tools.json\_io.Amp class method*), [40](#page-43-2) Fused (*class in gnpy.core.elements*), [22](#page-25-1) FusedParams (*class in gnpy.core.elements*), [22](#page-25-1)

#### G gain\_ram() (*gnpy.tools.json\_io.Model\_hybrid property*), [41](#page-44-0) gamma() (*gnpy.core.parameters.FiberParams property*), [26](#page-29-2) get\_simulation() (*gnpy.core.science\_utils.Simulation* lin2db() (*in module gnpy.core.utils*), [31](#page-34-0) *class method*), [29](#page-32-2) geti() (*gnpy.topology.spectrum\_assignment.Bitmap method*), [36](#page-39-3) getn() (*gnpy.topology.spectrum\_assignment.Bitmap method*), [36](#page-39-3) gnpy (*module*), [19](#page-22-7) gnpy.core (*module*), [19](#page-22-7) gnpy.core.ansi\_escapes (*module*), [19](#page-22-7) gnpy.core.elements (*module*), [19](#page-22-7) gnpy.core.equipment (*module*), [24](#page-27-6) gnpy.core.exceptions (*module*), [24](#page-27-6) gnpy.core.info (*module*), [25](#page-28-8) gnpy.core.network (*module*), [25](#page-28-8) gnpy.core.parameters (*module*), [26](#page-29-2) gnpy.core.science\_utils (*module*), [27](#page-30-2) gnpy.core.utils (*module*), [29](#page-32-2) gnpy.tools (*module*), [38](#page-41-5) gnpy.tools.cli\_examples (*module*), [38](#page-41-5) gnpy.tools.convert (*module*), [39](#page-42-2) gnpy.tools.json\_io (*module*), [40](#page-43-2) gnpy.tools.plots (*module*), [43](#page-46-3) gnpy.tools.service\_sheet (*module*), [43](#page-46-3) gnpy.topology (*module*), [33](#page-36-3) gnpy.topology.request (*module*), [33](#page-36-3) gnpy.topology.spectrum\_assignment (*module*), [36](#page-39-3) L lat() (*gnpy.core.elements.\_Node property*), [24](#page-27-6) latitude() (*gnpy.core.elements.\_Node property*), [24](#page-27-6) length() (*gnpy.core.parameters.FiberParams property*), [26](#page-29-2) lin\_attenuation() (*gnpy.core.parameters.FiberParams property*), [26](#page-29-2) lin\_loss\_exp() (*gnpy.core.parameters.FiberParams property*), [26](#page-29-2) Link (*class in gnpy.tools.convert*), [39](#page-42-2) link\_diverse() (*gnpy.topology.request.DisjunctionParams property*), [33](#page-36-3) lng() (*gnpy.core.elements.\_Node property*), [24](#page-27-6) load\_common\_data() (*in module gnpy.tools.cli\_examples*), [38](#page-41-5) load\_equipment() (*in module gnpy.tools.json\_io*), [43](#page-46-3) load\_json() (*in module gnpy.tools.json\_io*), [43](#page-46-3) load\_network() (*in module gnpy.tools.json\_io*), [43](#page-46-3) load\_requests() (*in module gnpy.tools.json\_io*), [43](#page-46-3) loc() (*gnpy.core.elements.\_Node property*), [24](#page-27-6) Location (*class in gnpy.core.elements*), [22](#page-25-1) location() (*gnpy.core.elements.\_Node property*), [24](#page-27-6) longitude() (*gnpy.core.elements.\_Node property*), [24](#page-27-6) loose\_list() (*gnpy.topology.request.RequestParams property*), [34](#page-37-0) loss() (*gnpy.core.elements.Fiber property*), [22](#page-25-1) loss() (*gnpy.core.elements.FusedParams property*), [22](#page-25-1) loss\_coef() (*gnpy.core.parameters.FiberParams property*), [26](#page-29-2)

# I

insert\_left() (*gnpy.topology.spectrum\_assignment.Bitmap* m\_to\_freq() (*in module method*), [36](#page-39-3) insert\_right()(gnpy.topology.spectrum\_assignment.Binnage\_amplifier\_restrictions()(in module *method*), [36](#page-39-3) interpol\_params() (*gnpy.core.elements.Edfa method*), [20](#page-23-0) isdisjoint() (*in module gnpy.topology.request*), [35](#page-38-0) ispart() (*in module gnpy.topology.request*), [35](#page-38-0) J *gnpy.topology.spectrum\_assignment*), [37](#page-40-0) *gnpy.core.utils*), [31](#page-34-0) midpoint() (*in module gnpy.tools.convert*), [40](#page-43-2) *property*), [34](#page-37-0) Model\_dual\_stage (*class in gnpy.tools.json\_io*), [40](#page-43-2) Model\_fg (*class in gnpy.tools.json\_io*), [41](#page-44-0) Model\_hybrid (*class in gnpy.tools.json\_io*), [41](#page-44-0)

json() (*gnpy.tools.service\_sheet.Request\_element property*), [44](#page-47-3) json() (*gnpy.topology.request.ResultElement property*), [35](#page-38-0) jsontocsv() (*in module gnpy.topology.request*), [35](#page-38-0) jsontoparams() (*in module gnpy.topology.request*), [36](#page-39-3) jsontopath\_metric() (*in module gnpy.topology.request*), [36](#page-39-3)

# M

min\_spacing() (*gnpy.topology.request.RequestParams* Model\_openroadm (*class in gnpy.tools.json\_io*), [41](#page-44-0) Model\_vg (*class in gnpy.tools.json\_io*), [42](#page-45-1) mvalue\_to\_slots() (*in module gnpy.topology.spectrum\_assignment*), [37](#page-40-0) N

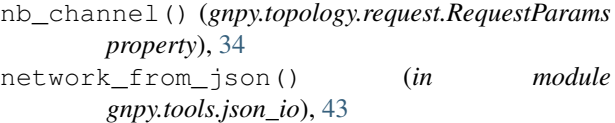

network\_to\_json() (*in module gnpy.tools.json\_io*), path\_properties() [43](#page-46-3) NetworkTopologyError, [24](#page-27-6) next\_node\_generator() (*in module gnpy.core.network*), [26](#page-29-2) nf0() (*gnpy.tools.json\_io.Model\_fg property*), [41](#page-44-0) nf1() (*gnpy.tools.json\_io.Model\_vg property*), [42](#page-45-1) nf2() (*gnpy.tools.json\_io.Model\_vg property*), [42](#page-45-1) nf\_coef() (*gnpy.tools.json\_io.Model\_openroadm property*), [41](#page-44-0) nf\_ram() (*gnpy.tools.json\_io.Model\_hybrid property*), [41](#page-44-0) nli\_method\_name() (*gnpy.core.parameters.NLIParams property*), [27](#page-30-2) nli\_params() (*gnpy.core.parameters.SimParams property*), [27](#page-30-2) NLIParams (*class in gnpy.core.parameters*), [27](#page-30-2) NliSolver (*class in gnpy.core.science\_utils*), [27](#page-30-2) Node (*class in gnpy.tools.convert*), [39](#page-42-2) node\_diverse() (*gnpy.topology.request.DisjunctionParams property*), [33](#page-36-3) nodes\_list() (*gnpy.topology.request.RequestParams property*), [34](#page-37-0) noise\_profile() (*gnpy.core.elements.Edfa method*), [20](#page-23-0) nvalue\_to\_frequency() (*in module gnpy.topology.spectrum\_assignment*), [38](#page-41-5) O OMS (*class in gnpy.topology.spectrum\_assignment*), [36](#page-39-3) oms\_id() (*gnpy.topology.spectrum\_assignment.OMSParams* propagate() (*gnpy.core.elements.Edfa method*), [21](#page-24-1) *property*), [37](#page-40-0) OMSParams (*class in gnpy.topology.spectrum\_assignment*), [37](#page-40-0) OSNR() (*gnpy.topology.request.RequestParams property*), [33](#page-36-3) P Parameters (*class in gnpy.core.parameters*), [27](#page-30-2) ParametersError, [24](#page-27-6) parse\_excel() (*in module gnpy.tools.convert*), [40](#page-43-2) parse\_excel() (*in module gnpy.tools.service\_sheet*), [44](#page-47-3) parse\_headers() (*in module gnpy.tools.convert*), [40](#page-43-2) parse\_row() (*in module gnpy.tools.convert*), [40](#page-43-2) parse\_row() (*in module gnpy.tools.service\_sheet*), [44](#page-47-3) parse\_service\_sheet() (*in module gnpy.tools.service\_sheet*), [44](#page-47-3) parse\_sheet() (*in module gnpy.tools.convert*), [40](#page-43-2) passive() (*gnpy.core.elements.Fiber property*), [22](#page-25-1) (*gnpy.topology.request.ResultElement property*), [35](#page-38-0) path\_requests\_run() (*in module gnpy.tools.cli\_examples*), [38](#page-41-5) PathRequest (*class in gnpy.topology.request*), [33](#page-36-3) pathrequest() (*gnpy.tools.service\_sheet.Request\_element property*), [44](#page-47-3) pathresult() (*gnpy.topology.request.ResultElement property*), [35](#page-38-0) pathsync() (*gnpy.tools.service\_sheet.Request\_element property*), [44](#page-47-3) phase\_shift\_tolerance() (*gnpy.core.parameters.NLIParams property*), [27](#page-30-2) plot\_baseline() (*in module gnpy.tools.plots*), [43](#page-46-3) plot\_results() (*in module gnpy.tools.plots*), [43](#page-46-3) pmd() (*gnpy.core.elements.Fiber property*), [22](#page-25-1) pmd() (*gnpy.core.elements.RoadmParams property*), [23](#page-26-1) pmd\_coef() (*gnpy.core.parameters.FiberParams property*), [26](#page-29-2) Power (*class in gnpy.core.info*), [25](#page-28-8) power() (*gnpy.core.parameters.PumpParams property*), [27](#page-30-2) power() (*gnpy.topology.request.RequestParams property*), [34](#page-37-0) preamp\_variety() (*gnpy.tools.json\_io.Model\_dual\_stage property*), [40](#page-43-2) Pref (*class in gnpy.core.info*), [25](#page-28-8) prev\_node\_generator() (*in module gnpy.core.network*), [26](#page-29-2) propagate() (*gnpy.core.elements.Fiber method*), [22](#page-25-1) propagate() (*gnpy.core.elements.Fused method*), [22](#page-25-1) propagate() (*gnpy.core.elements.RamanFiber method*), [22](#page-25-1) propagate() (*gnpy.core.elements.Roadm method*), [23](#page-26-1) propagate() (*in module gnpy.topology.request*), [36](#page-39-3) propagate2() (*in module gnpy.topology.request*), [36](#page-39-3) propagate\_and\_optimize\_mode() (*in module gnpy.topology.request*), [36](#page-39-3) propagate\_raman\_fiber() (*in module gnpy.core.science\_utils*), [29](#page-32-2) propagation\_direction() (*gnpy.core.parameters.PumpParams property*), [27](#page-30-2) pth\_assign\_spectrum() (*in module gnpy.topology.spectrum\_assignment*), [38](#page-41-5) PumpParams (*class in gnpy.core.parameters*), [27](#page-30-2) pumps\_loss\_coef() (*gnpy.core.parameters.FiberParams property*), [26](#page-29-2)

select candidate() (*in module* 

select\_edfa() (*in module gnpy.core.network*), [26](#page-29-2)

set\_params() (*gnpy.core.science\_utils.Simulation*

spacing() (*gnpy.topology.request.RequestParams*

span\_loss() (*in module gnpy.core.network*), [26](#page-29-2)

split\_fiber() (*in module gnpy.core.network*), [26](#page-29-2)

# R

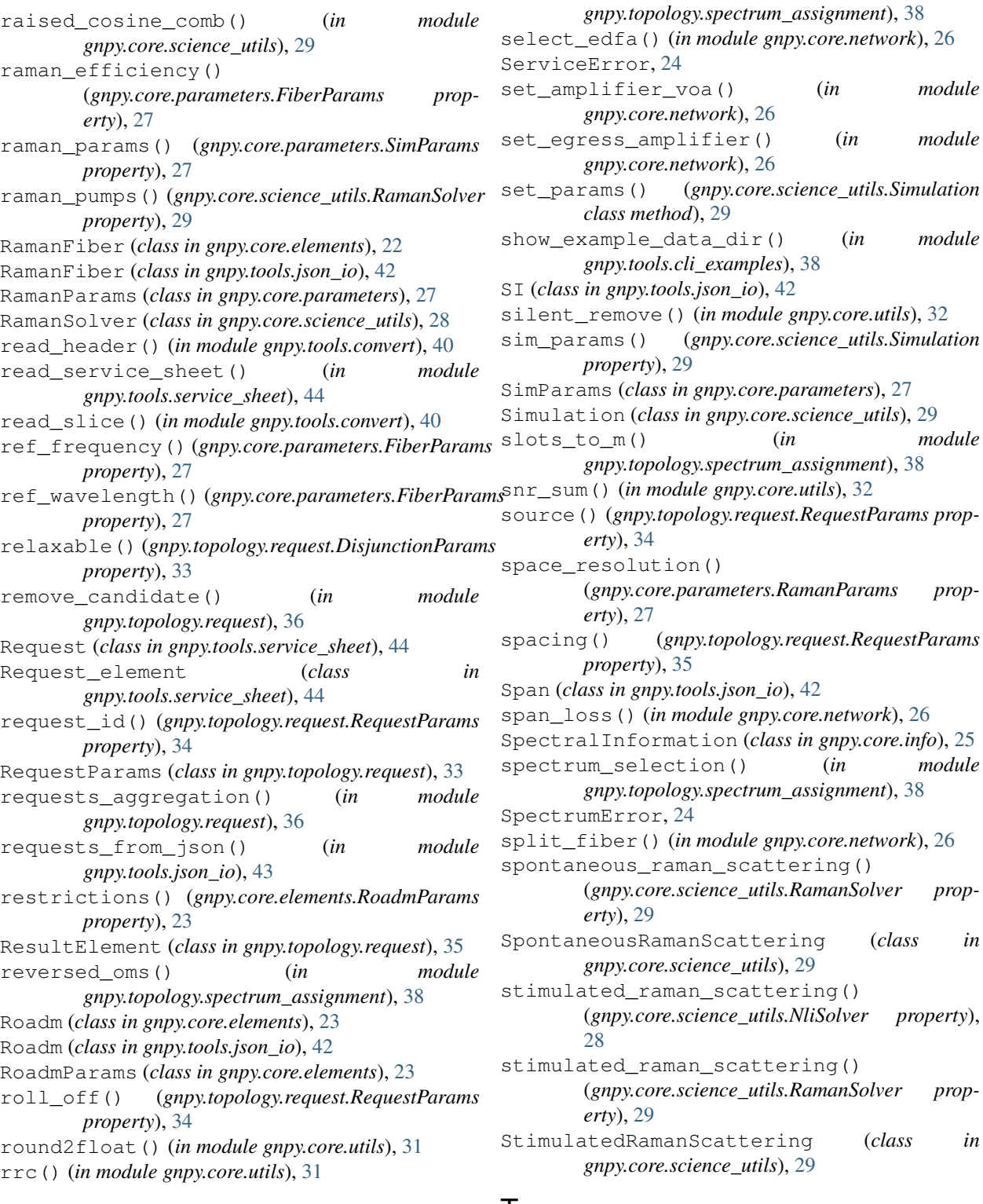

# S

sanity\_check() (*in module gnpy.tools.convert*), [40](#page-43-2) save\_json() (*in module gnpy.tools.json\_io*), [43](#page-46-3) save\_network() (*in module gnpy.tools.json\_io*), [43](#page-46-3)

# T

target\_pch\_out\_db() (*gnpy.core.elements.RoadmParams property*), [23](#page-26-1) target\_power() (*in module gnpy.core.network*), [26](#page-29-2)

- to\_json() (*gnpy.core.elements.Edfa property*), [21](#page-24-1)
- to\_json() (*gnpy.core.elements.Fiber property*), [22](#page-25-1)
- to\_json() (*gnpy.core.elements.Fused property*), [22](#page-25-1)
- to\_json() (*gnpy.core.elements.Roadm property*), [23](#page-26-1)
- to\_json() (*gnpy.core.elements.Transceiver property*), [23](#page-26-1)
- tolerance() (*gnpy.core.parameters.RamanParams property*), [27](#page-30-2)
- Transceiver (*class in gnpy.core.elements*), [23](#page-26-1)
- Transceiver (*class in gnpy.tools.json\_io*), [42](#page-45-1)
- transmission\_main\_example() (*in module gnpy.tools.cli\_examples*), [38](#page-41-5)
- trx\_mode() (*gnpy.topology.request.RequestParams property*), [35](#page-38-0)
- trx\_mode\_params() (*in module gnpy.core.equipment*), [24](#page-27-6)
- trx\_type() (*gnpy.topology.request.RequestParams property*), [35](#page-38-0)
- tx\_osnr() (*gnpy.topology.request.RequestParams property*), [35](#page-38-0)

# $\mathbf{U}$

uid() (*gnpy.tools.service\_sheet.Request\_element property*), [44](#page-47-3) uid() (*gnpy.topology.request.ResultElement property*), [35](#page-38-0) update\_attr() (*gnpy.core.elements.EdfaOperational method*), [21](#page-24-1) update\_attr() (*gnpy.tools.convert.Eqpt method*), [39](#page-42-2) update\_attr() (*gnpy.tools.convert.Link method*), [39](#page-42-2) update\_attr() (*gnpy.tools.convert.Node method*), [39](#page-42-2) update\_attr() (*gnpy.tools.json\_io.\_JsonThing method*), [42](#page-45-1) update\_params() (*gnpy.core.elements.EdfaParams method*), [21](#page-24-1) update\_pref() (*gnpy.core.elements.Edfa method*), [21](#page-24-1) update\_pref() (*gnpy.core.elements.Fiber method*), [22](#page-25-1) update\_pref() (*gnpy.core.elements.Fused method*), [22](#page-25-1) update\_pref() (*gnpy.core.elements.RamanFiber method*), [23](#page-26-1) update\_pref() (*gnpy.core.elements.Roadm method*), [23](#page-26-1) update\_snr() (*gnpy.core.elements.Transceiver method*), [23](#page-26-1) update\_spectrum() (*gnpy.topology.spectrum\_assignment.OMS method*), [36](#page-39-3)

# W

wdm\_grid\_size() (*gnpy.core.parameters.NLIParams property*), [27](#page-30-2)

write\_csv() (*in module gnpy.core.utils*), [32](#page-35-0)

# X

xls\_to\_json\_data() (*in module gnpy.tools.convert*), [40](#page-43-2)